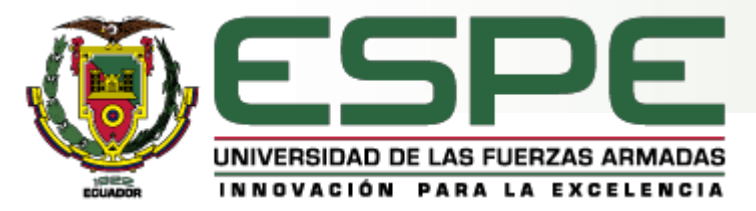

#### **CARRERA DE INGENIERÍA EN ELECTRÓNICA E INSTRUMENTACIÓN**

**HARDWARE-IN-THE-LOOP PARA EL CONTROL DE LOS PROCESOS PRESIÓN, CAUDAL Y NIVEL, MEDIANTE EL SISTEMA EMBEBIDO MYRIO A REALIZARSE EN EL LABORATORIO DE REDES INDUSTRIALES Y CONTROL DE PROCESOS**

**Autores:** Juan Carlos Alulema Garzón Nicolás Sebastián Mora Núñez

**Director:** ING. Edwin Pruna

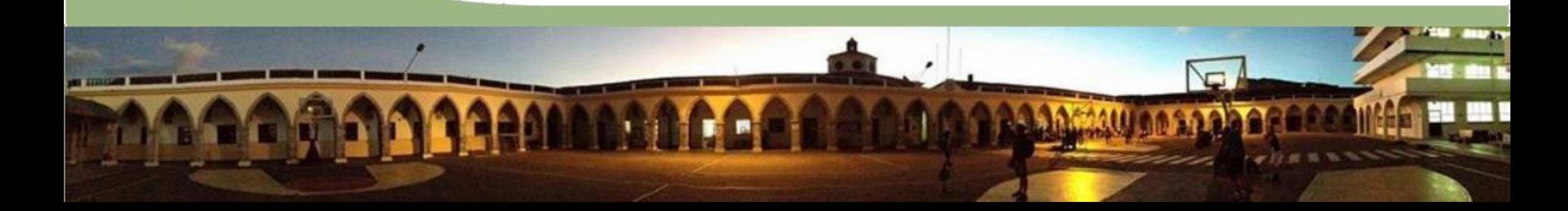

#### **AGENDA**

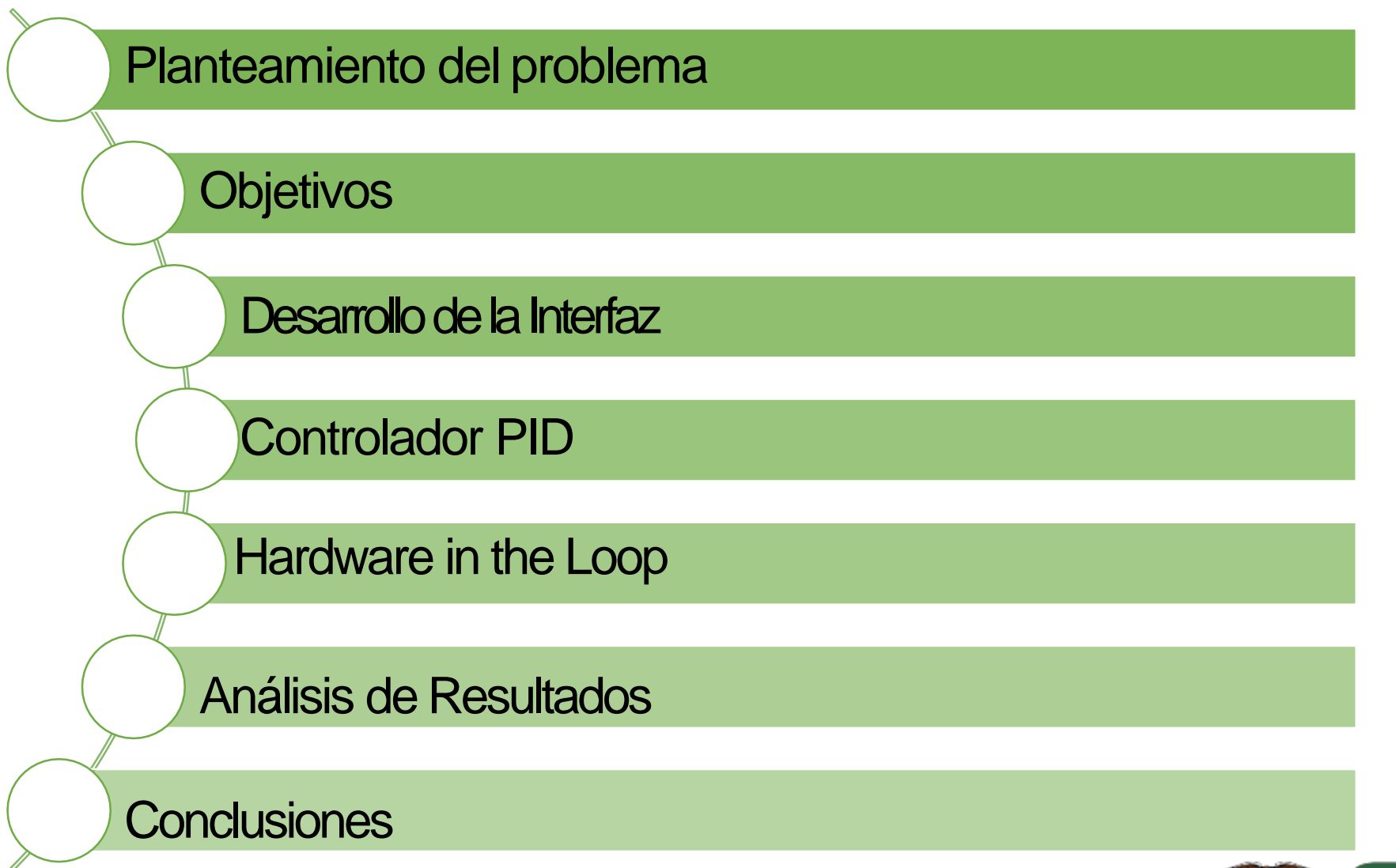

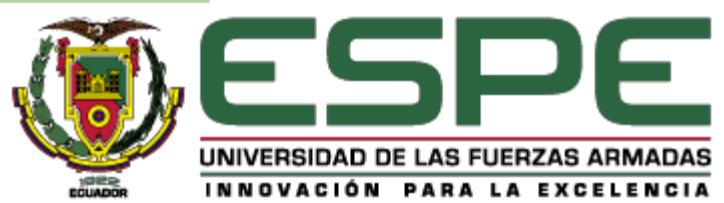

#### **PLANTEAMIENTO DEL PROBLEMA**

- La capacitación en Control de Procesos se ve afectada cuando los operadores no pueden someter al sistema a situaciones extremas sin correr riesgos.
- El enfoque de la seguridad industrial demanda que los profesionales cuenten con la mayor cantidad de conocimientos posibles para que se desenvuelvan en el ámbito laboral asegurando al personal, medio ambiente y equipos.
- El costo de desarrollo de los Sistemas de Procesos para capacitaciones llegan a ser elevados por los componentes utilizados.
- Los Sistemas de Procesos no prestan una completa disponibilidad por el mantenimiento que se realiza a los equipos a utilizarse.

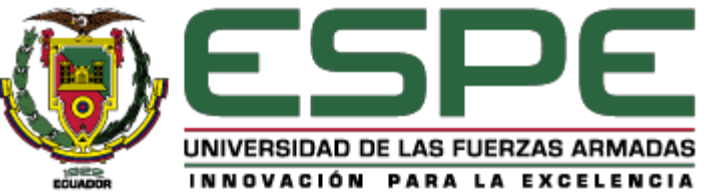

#### **DESARROLLAR HIL (HARDWARE-IN-THE-LOOP) PARA EL CONTROL DE LOS PROCESOS DE PRESIÓN, CAUDAL Y NIVEL, MEDIANTE EL SISTEMA EMBEBIDO MYRIO A REALIZARSE EN EL LABORATORIO DE REDES INDUSTRIALES Y CONTROL DE PROCESOS**

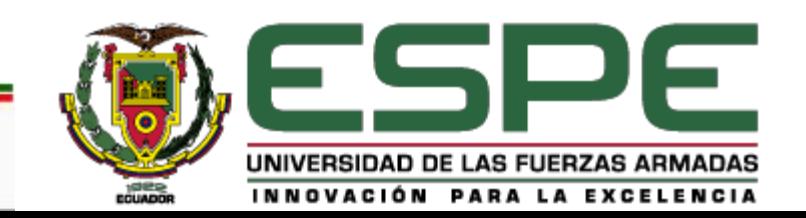

## **OBJETIVOS ESPECÍFICOS**

- Investigar los diferentes métodos para obtener los modelos matemáticos que describen el comportamiento dinámico de los procesos.
- Obtener los modelos matemáticos que describen el comportamiento dinámico de los procesos presión, caudal y nivel.
- Programar la tarjeta NI myRIO para la creación de los procesos simulados presión, caudal y nivel.
- Desarrollar el entorno de simulación de los procesos presión, caudal y nivel para el control con el PLC en tiempo real.
- Verificar el correcto funcionamiento del sistema HIL mediante técnicas de control convencional.

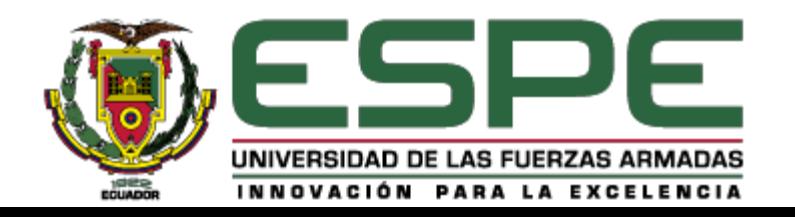

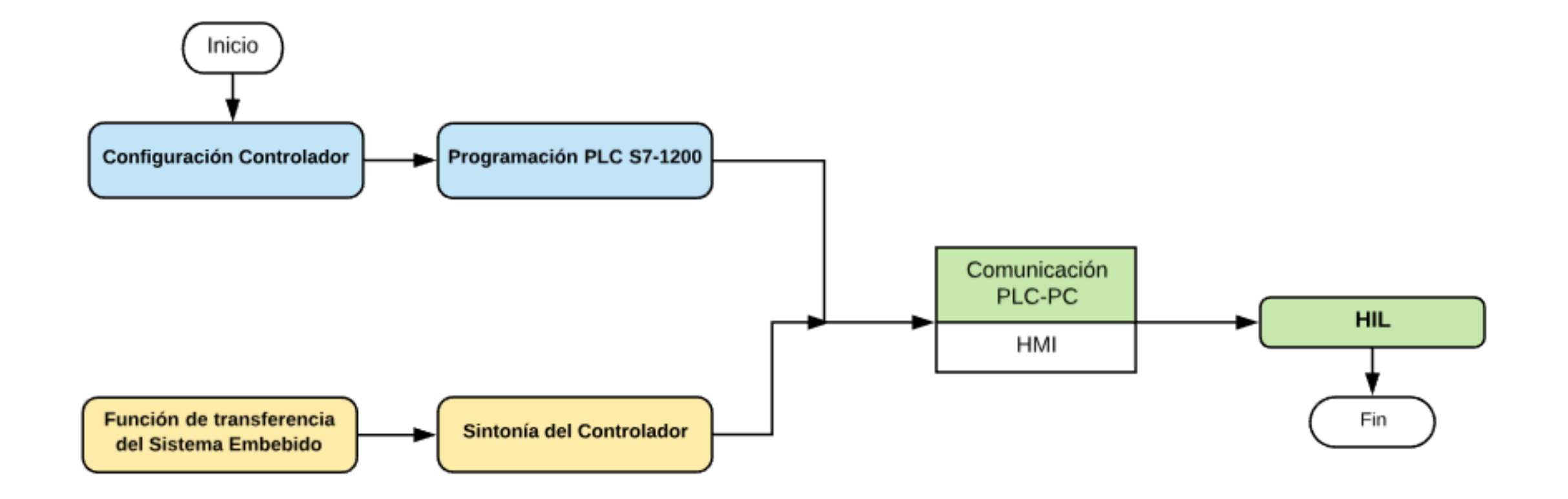

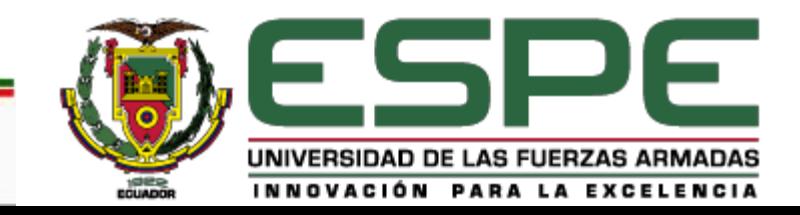

- Mecanismo de control por realimentación
- Es un controlador tradicional de tipo Lineal
- Combina las características del controlador PD y el controlador PI
- No tiene la necesidad de conocer el comportamiento del proceso
- Más del 95% de los lazos de control en las industrias utilizan el PID
- Utiliza la realimentación para rechazar las perturbaciones
- Elimina el error estacionario con la acción integral
- Puede anticipar el futuro con la acción derivativa

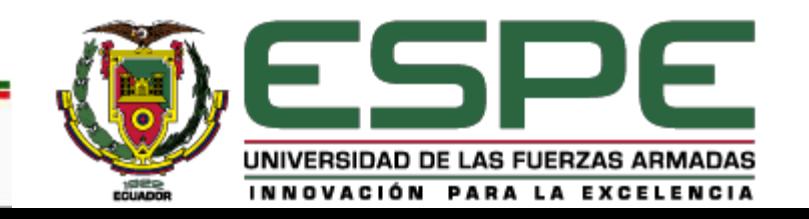

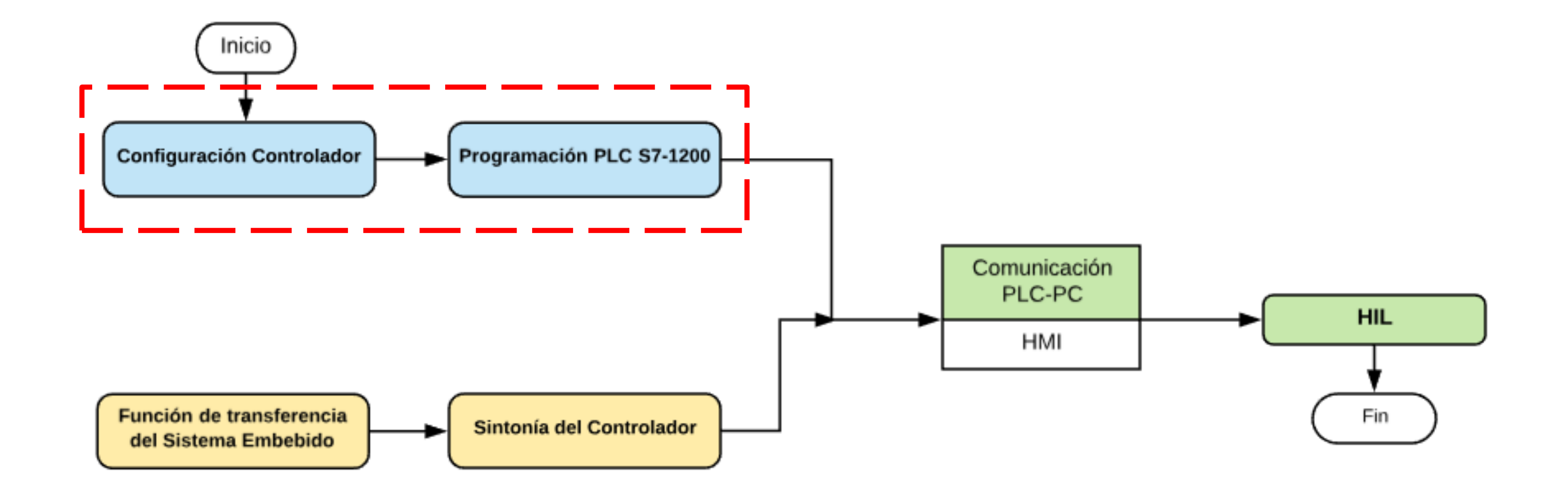

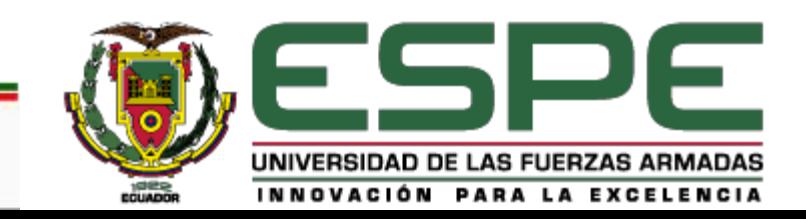

• HARDWARE

Componentes utilizados en el controlador de los Sistemas de Procesos

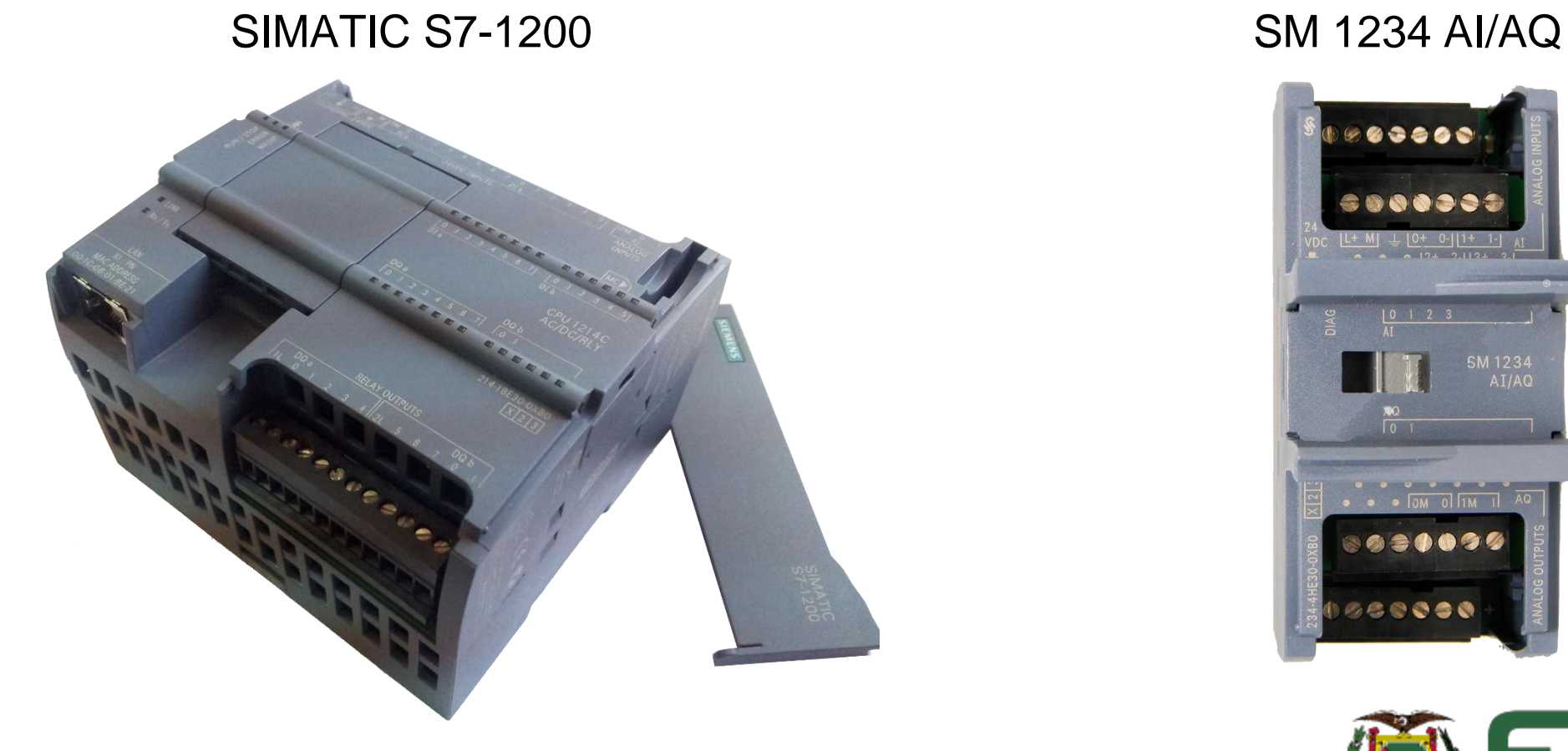

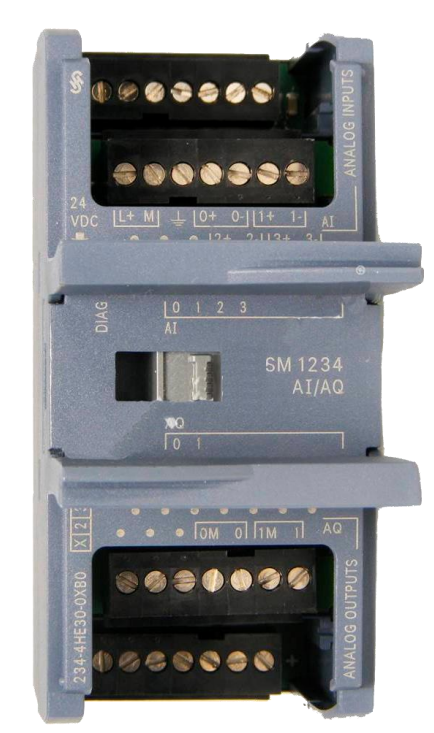

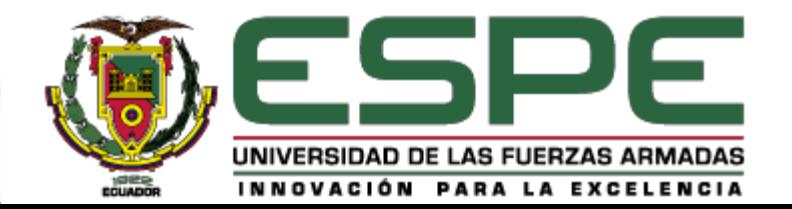

- SOFTWARE
- TIA PORTAL

Es un software que permite configurar de forma intuitiva y eficiente todos los procesos de planificación y producción, además de ofrecer un entorno de ingeniería unificado para todas las tareas de control, visualización y accionamiento.

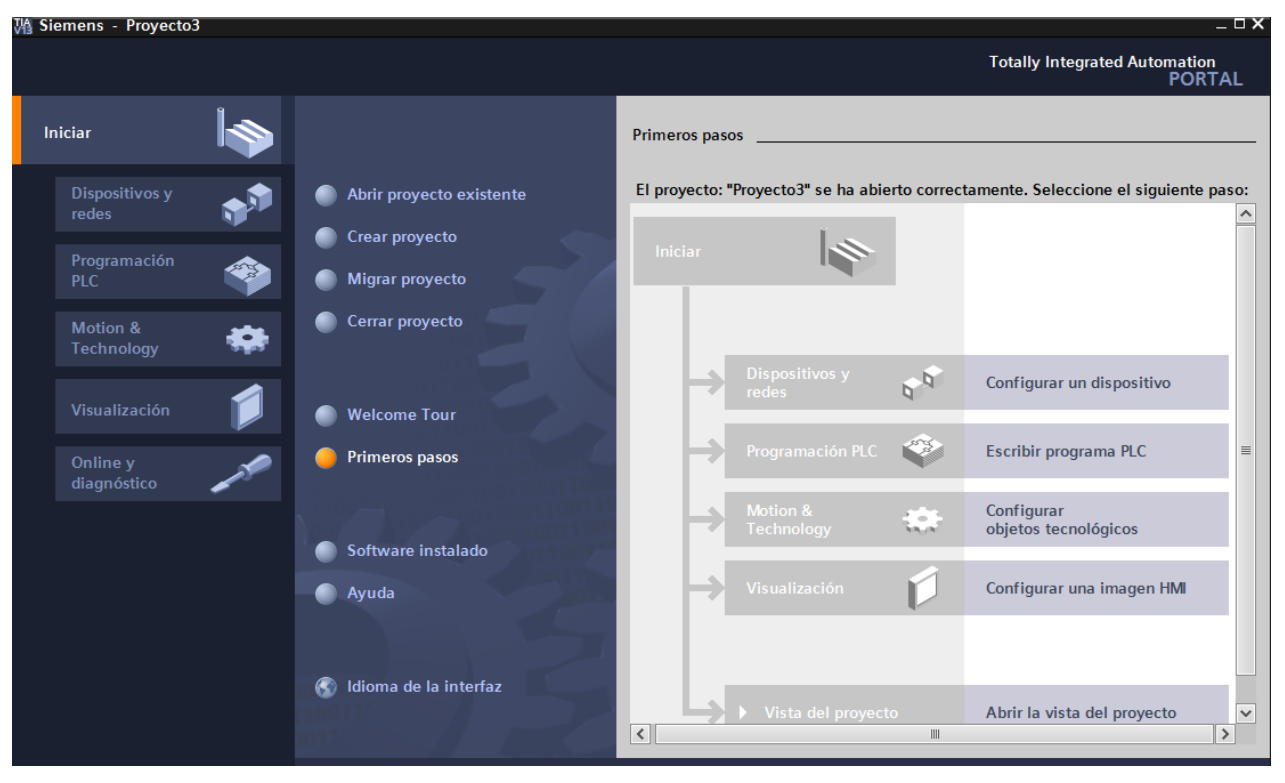

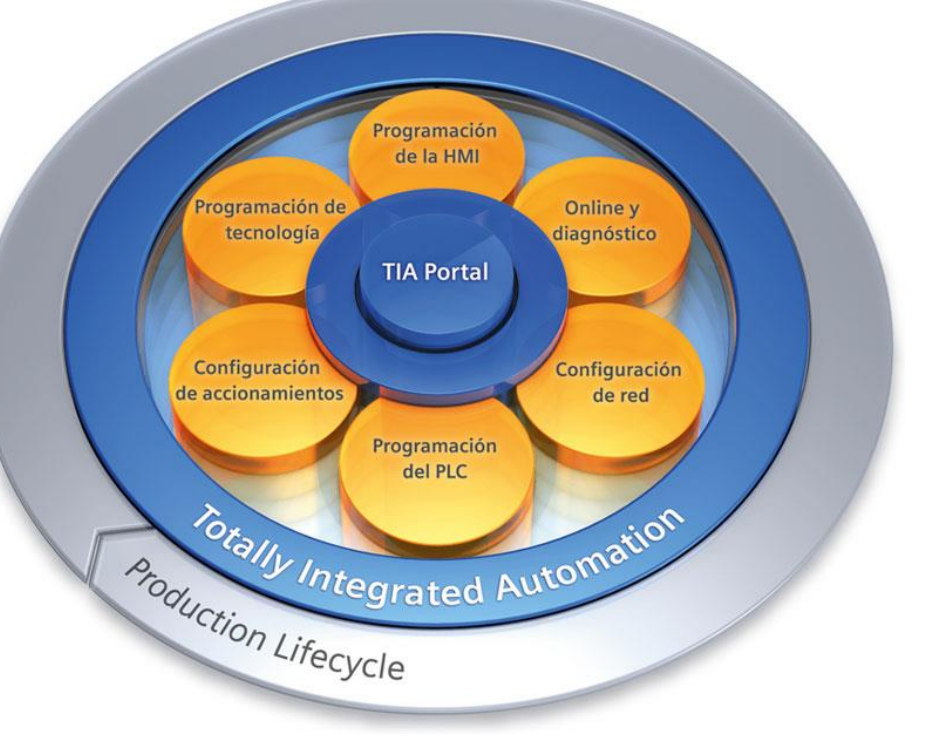

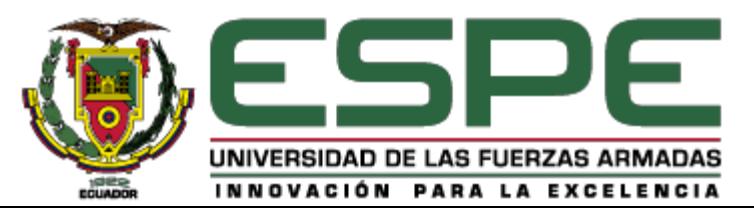

• SOFTWARE

Configuración de la CPU y módulo de entradas y salidas

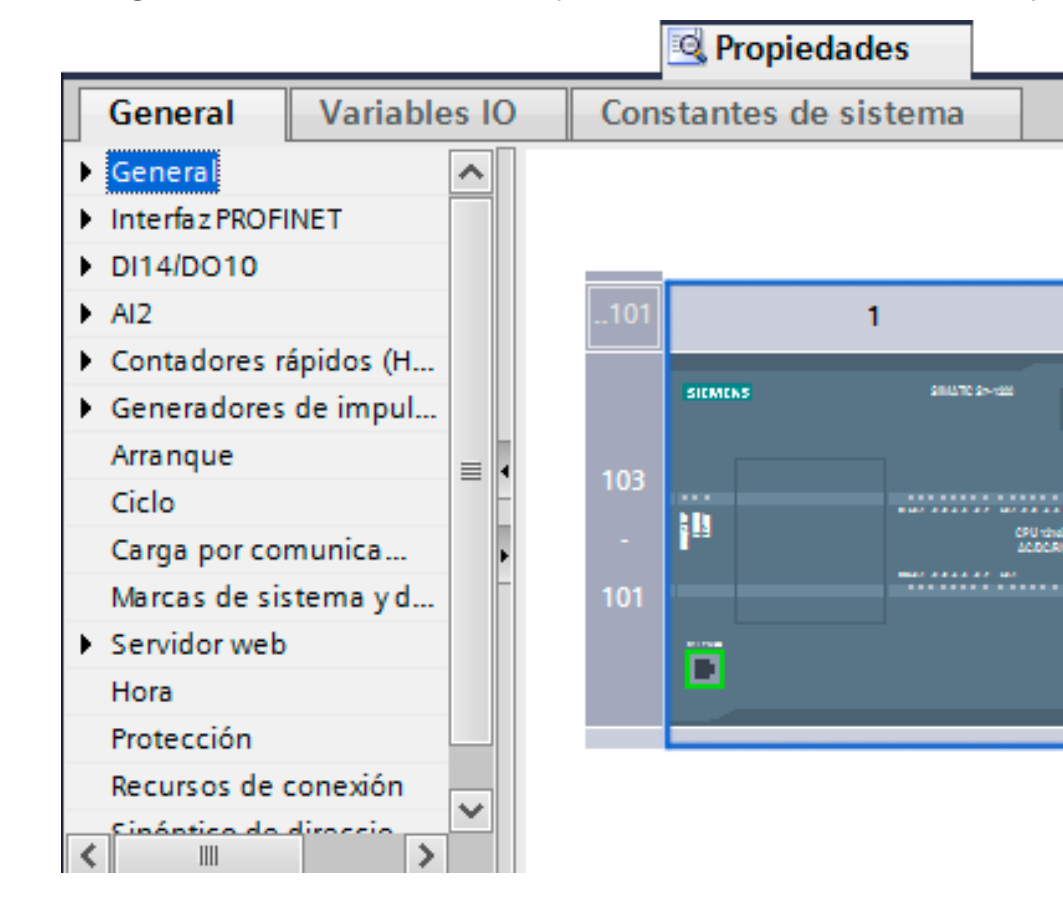

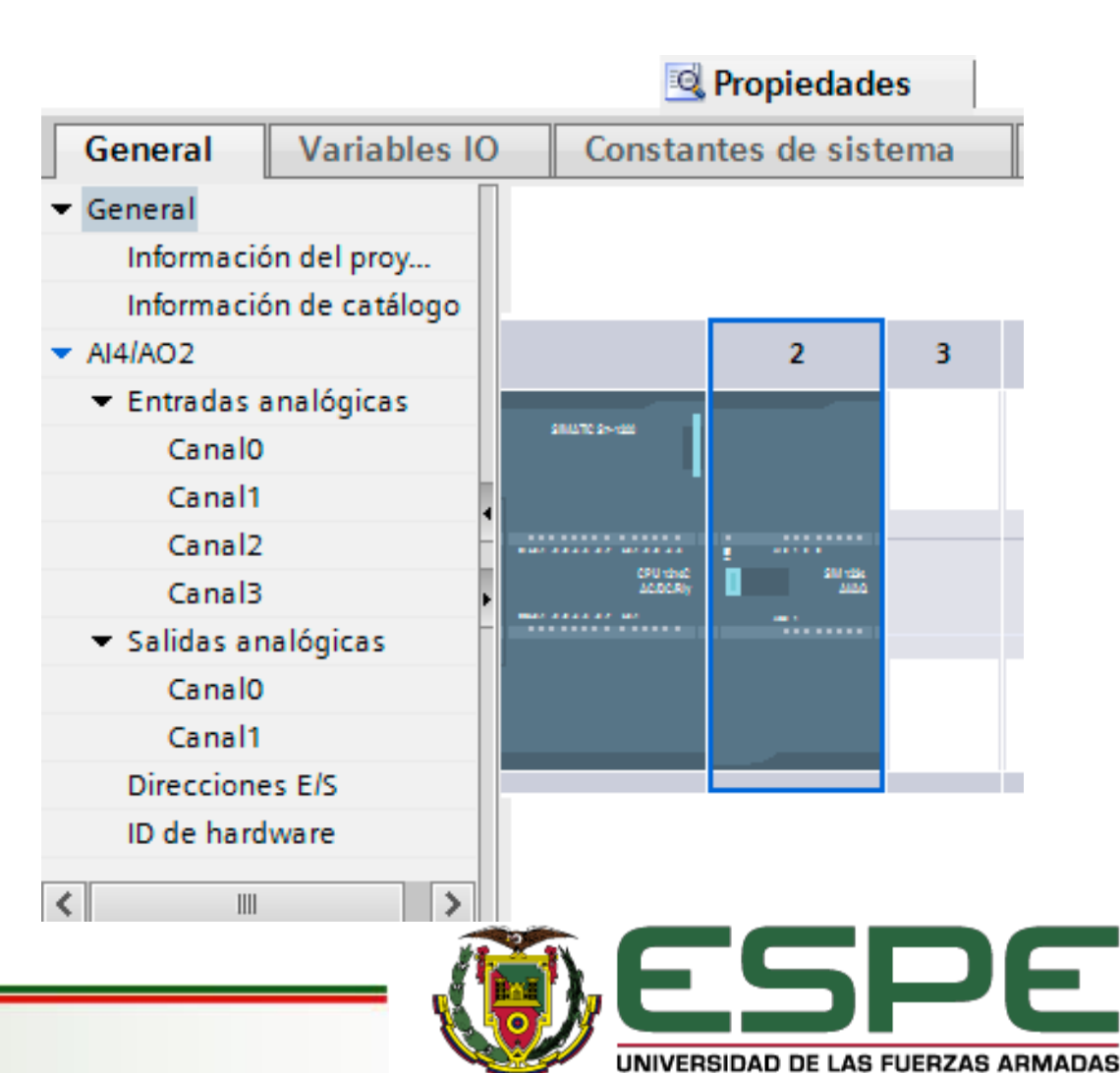

**DOUADOR** 

INNOVACIÓN PARA LA EXCELENCIA

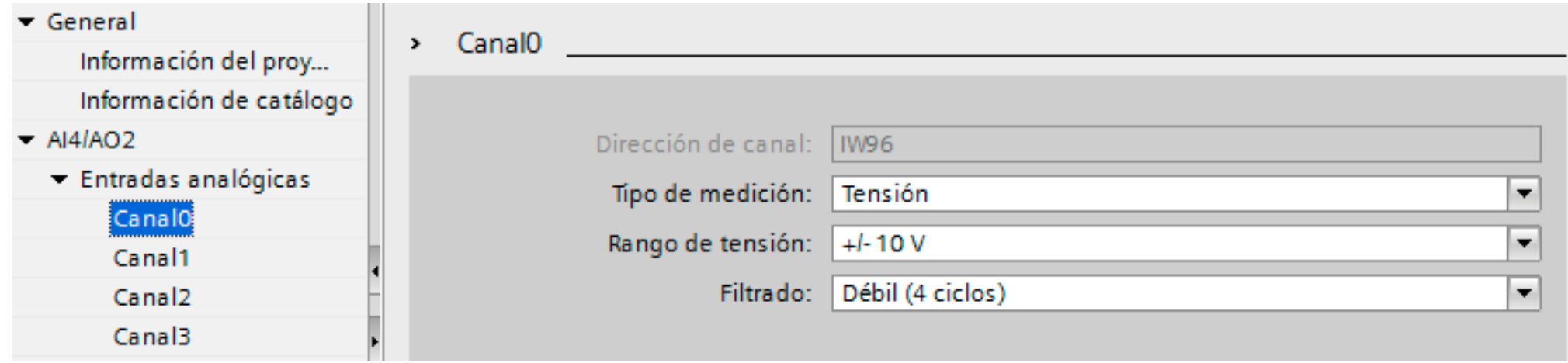

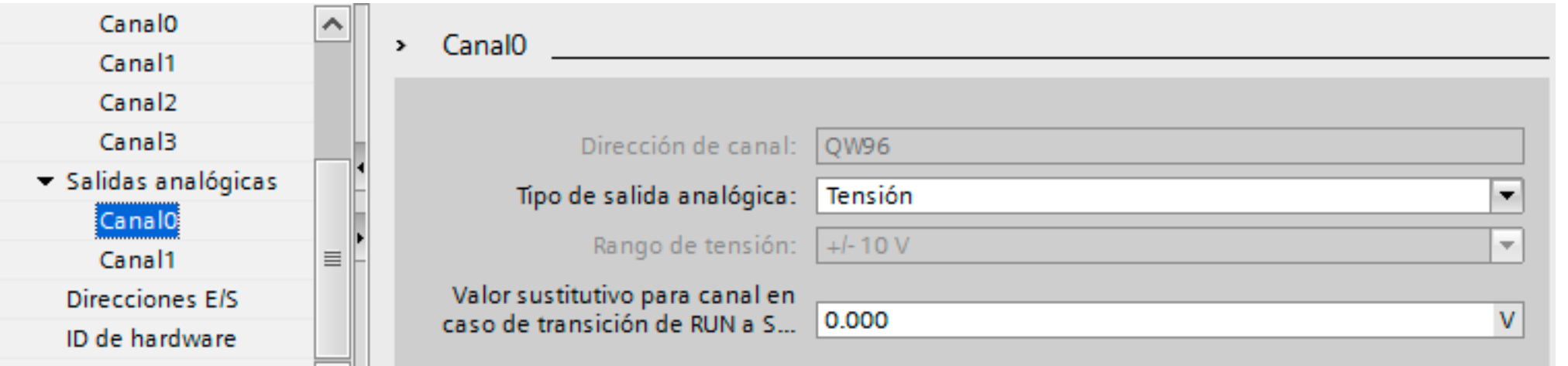

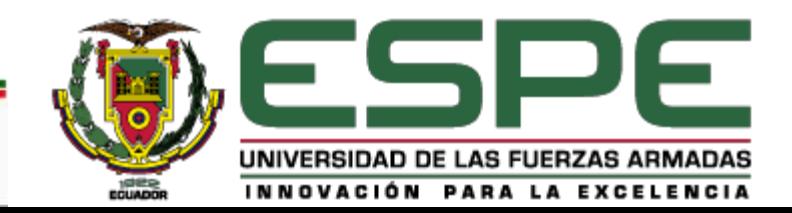

• PROGRAMACIÓN PID

El programa de control PID debe realizar las siguientes operaciones:

- Leer de la entrada analógica el valor de la señal que se desea controlar (en este caso, la velocidad de giro del eje del motor.
- Comparar esta medida con la referencia (velocidad deseada) y obtener el error como resta de los dos valores.
- Aplicar el algoritmo de control PID al error, calculando los efectos proporcional, diferencial (derivada del error) e integral (integral del error).
- Escribir en la salida analógica el resultado calculado.

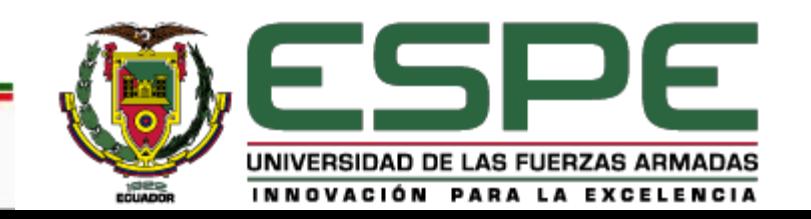

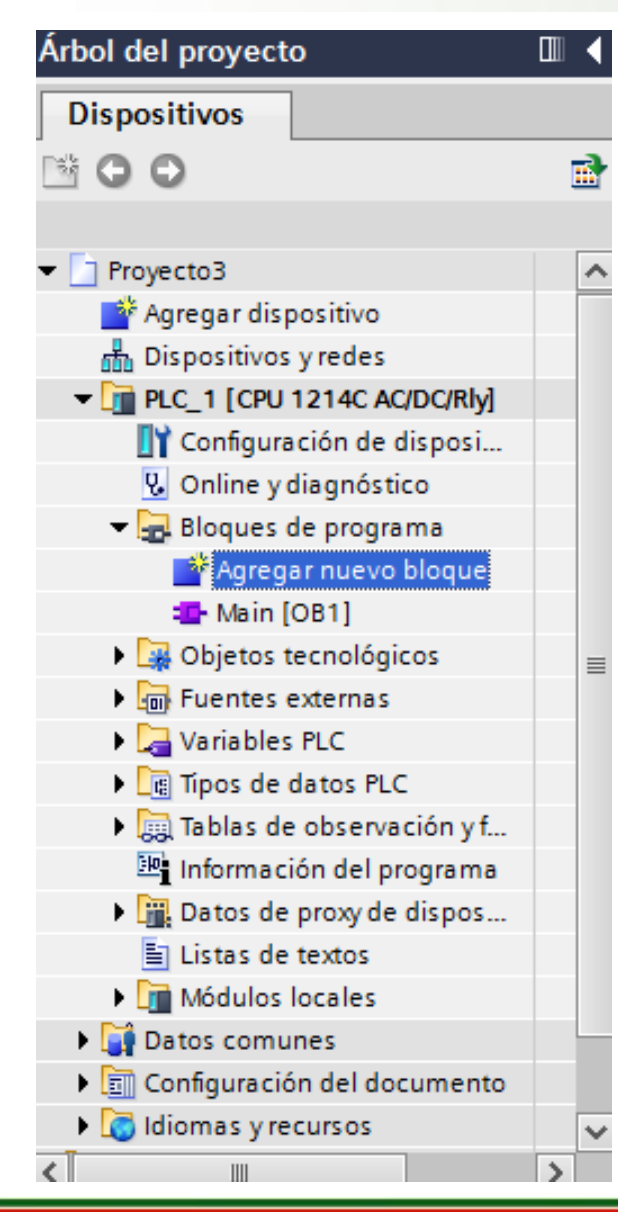

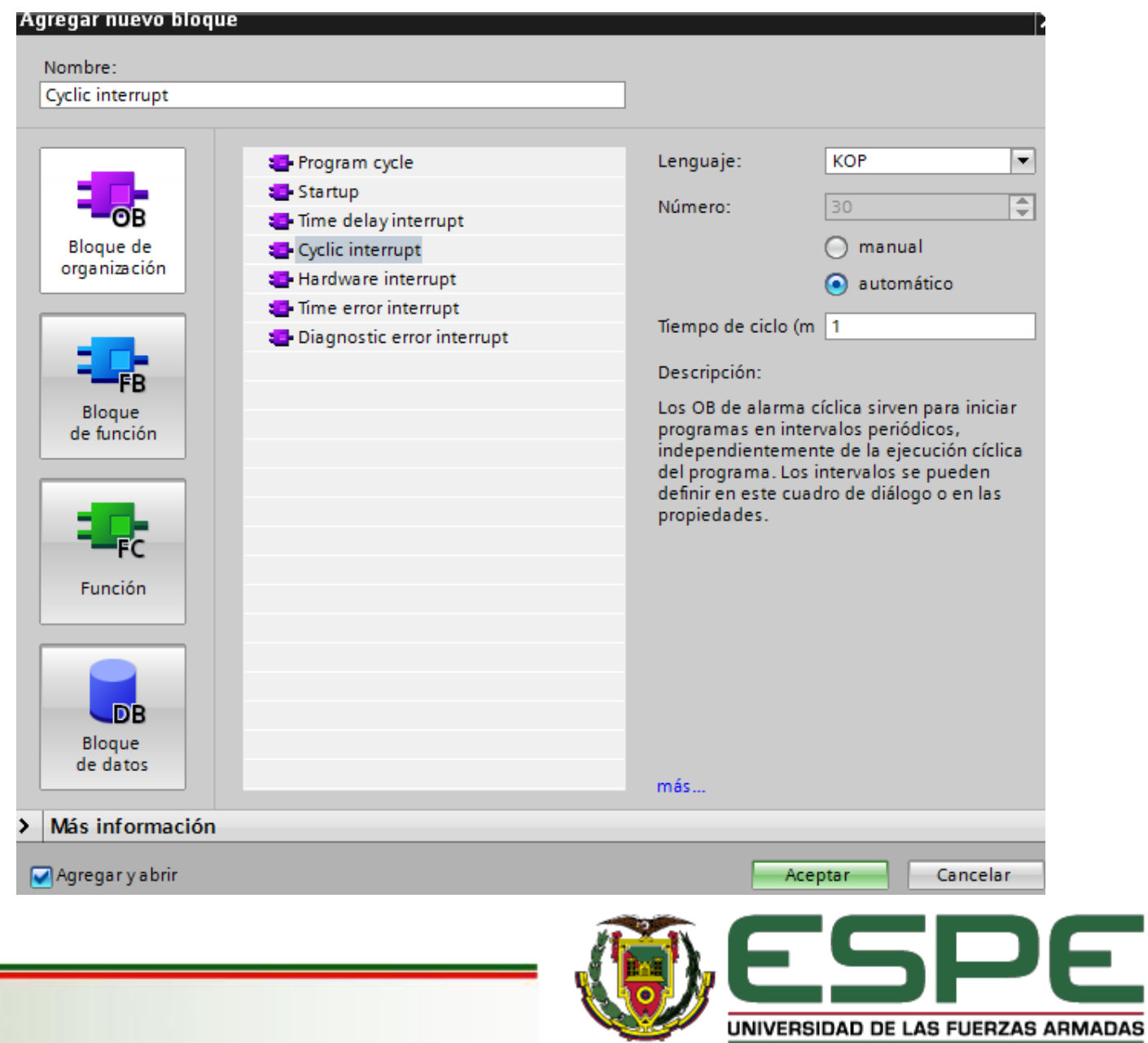

ECUADOR

INNOVACIÓN PARA LA EXCELENCIA

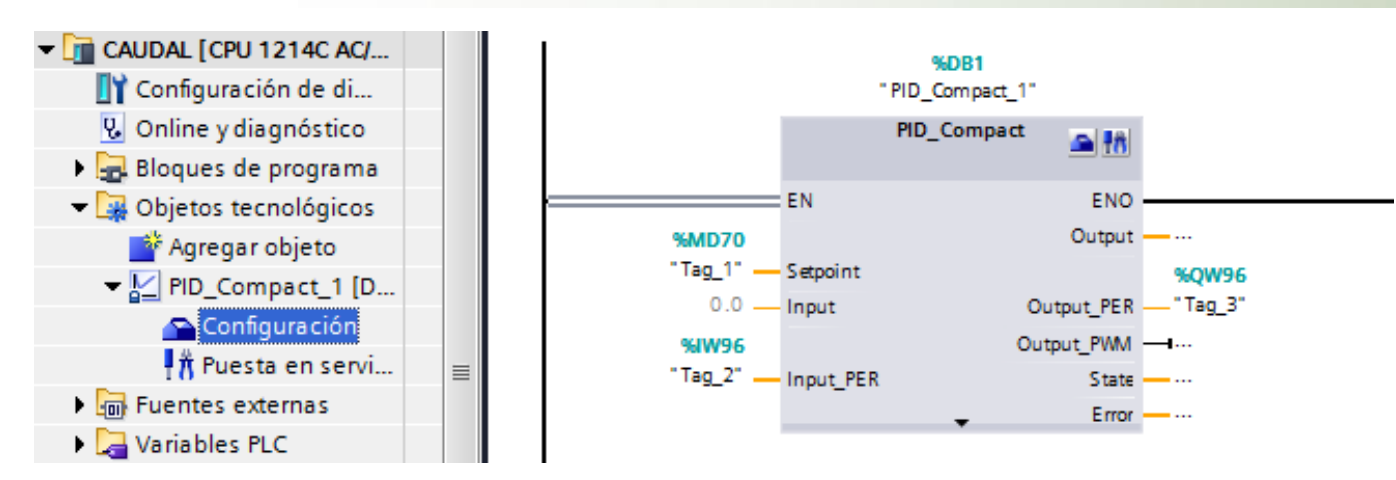

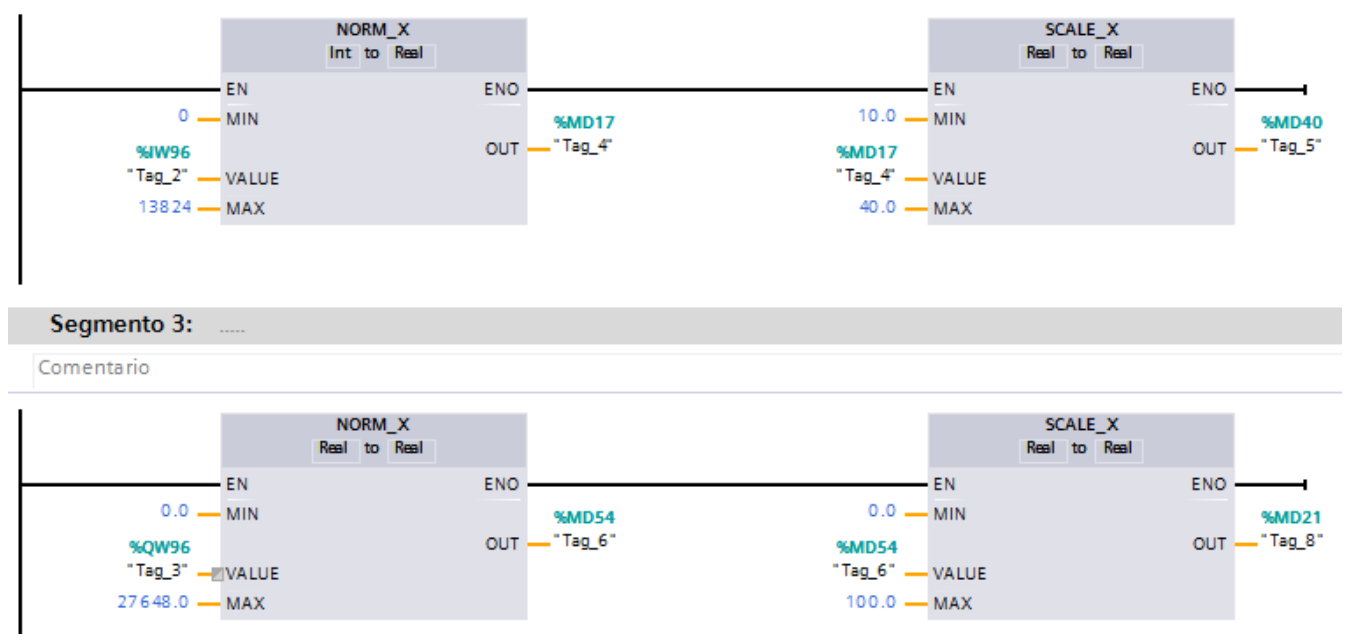

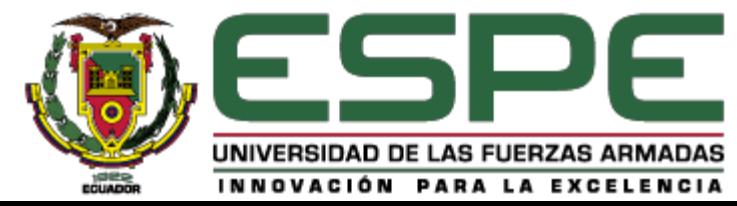

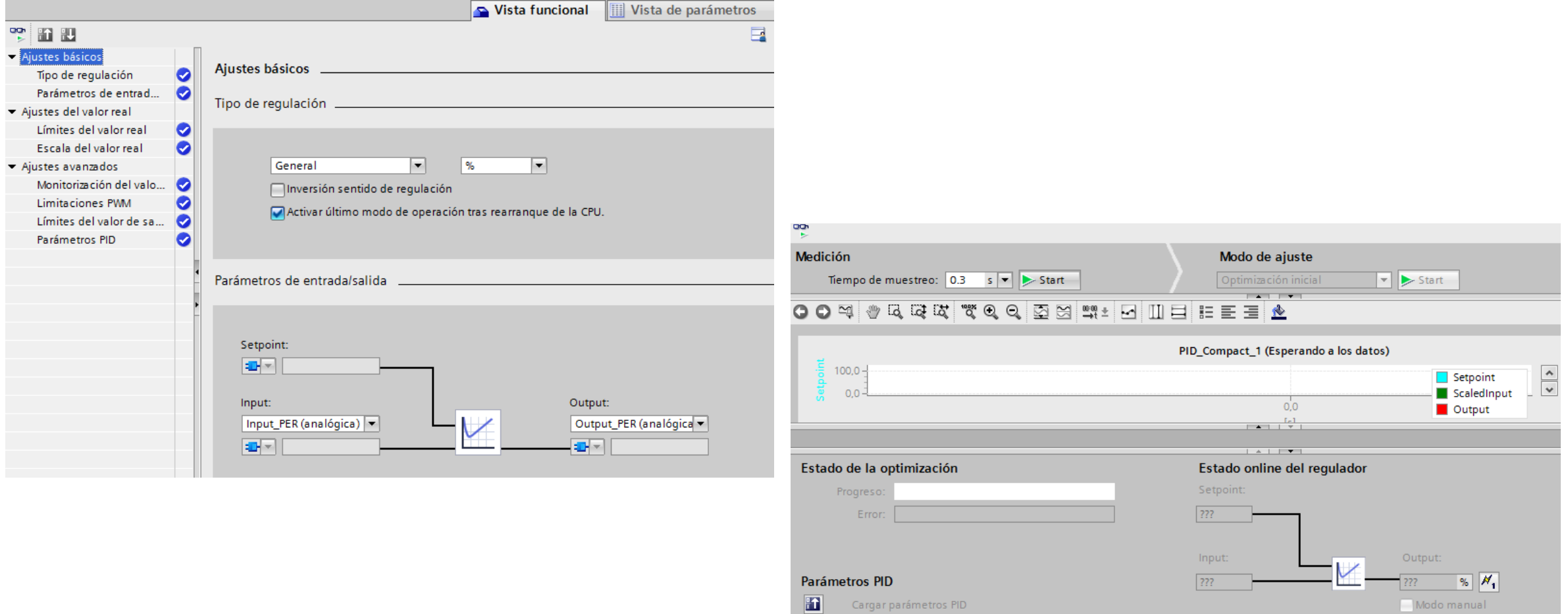

 $\overline{\phantom{a}}$ 

Cargar parámetros PID

Ir a parámetros PID

Modo manual

Estado del regulador: > Start PID\_Compact

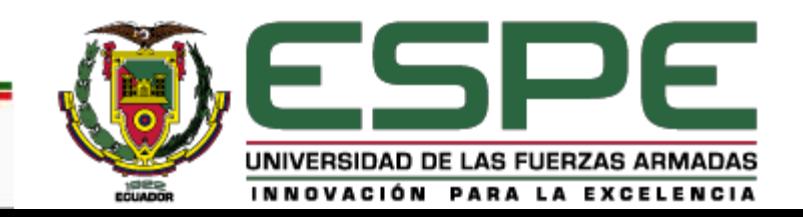

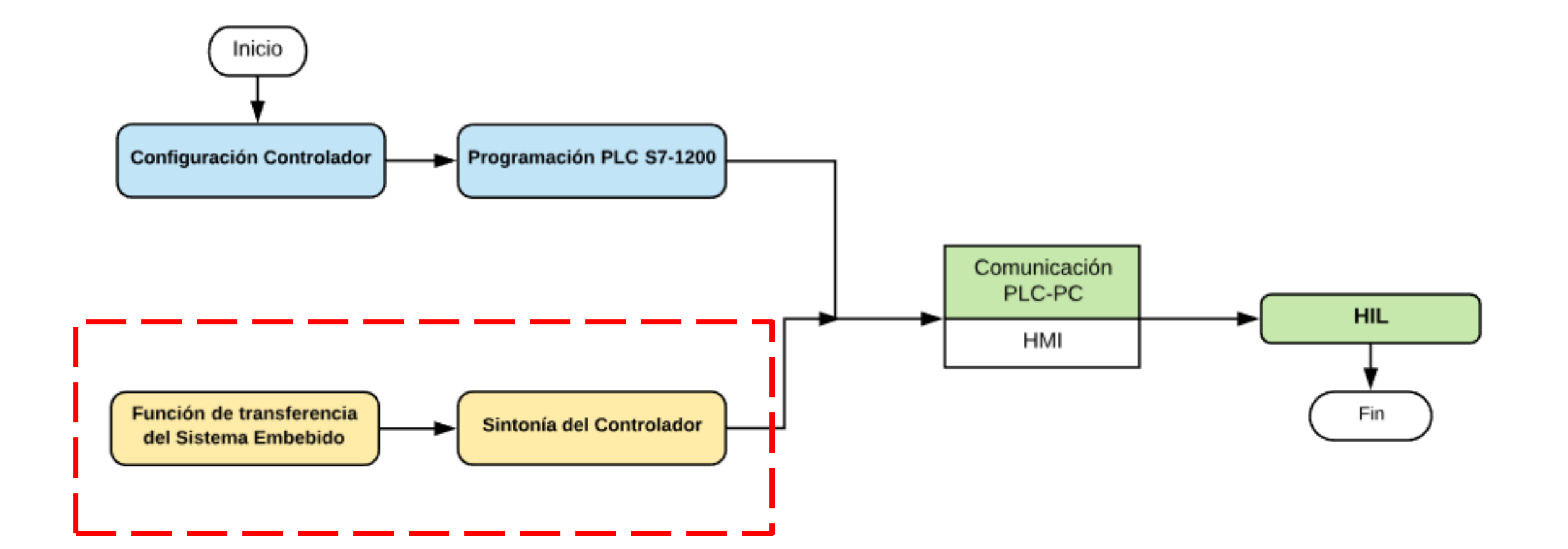

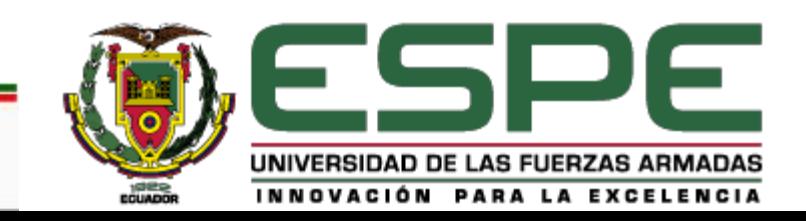

#### • SISTEMA DE CONTROL DE CAUDAL

Es de tipo autorregulado y su función de transferencia es:

 $G(s) = \frac{1.9211}{1.3303s}$  $\frac{1.9211}{1.2202s+1}e^{-1.4102}$ 

Donde:

- $Ks = 1.9211$  y es la ganancia propia del sistema
- $T = 1.2202$  es la constante de tiempo

 $L = 1.4102$  es el tiempo muerto

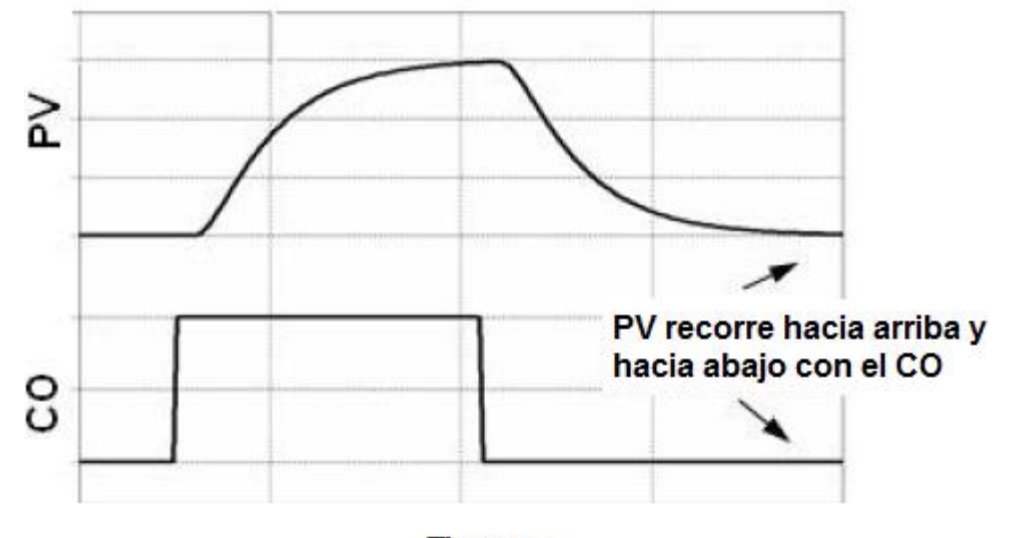

**Tiempo** 

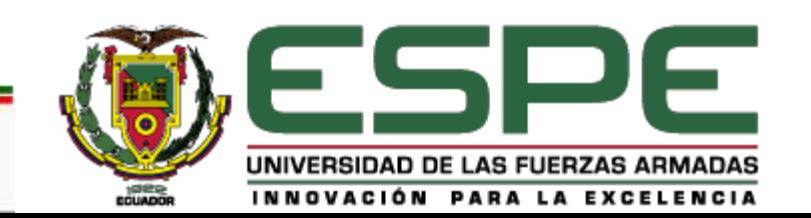

• MÉTODO DE ZIEGLER-NICHOLS EN LAZO ABIERTO

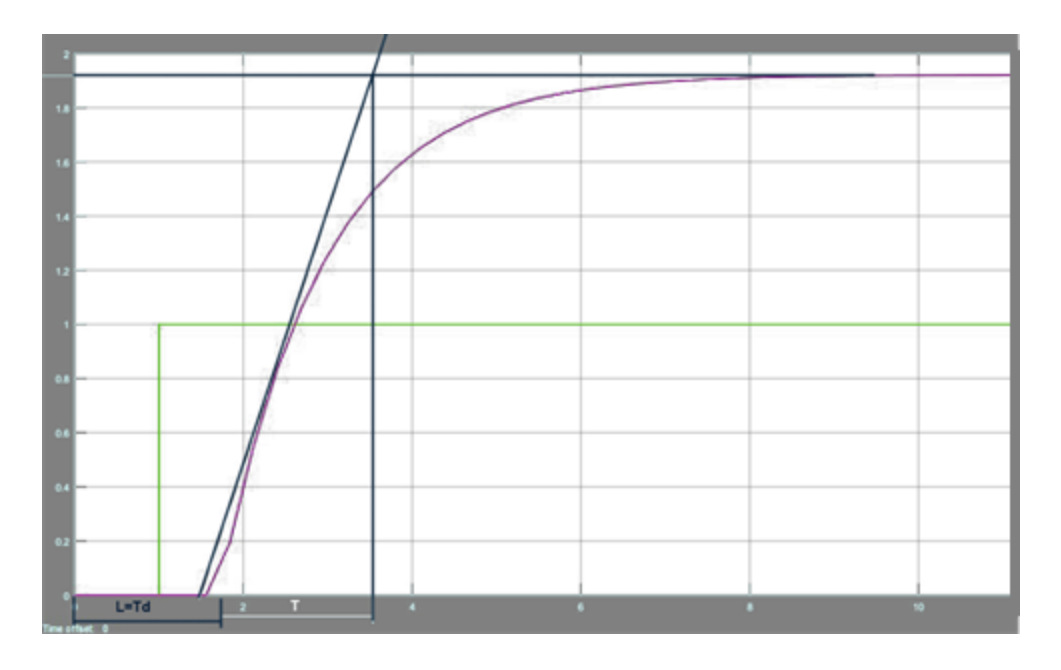

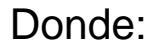

$$
T = 1.94
$$
  

$$
L = 1.8
$$

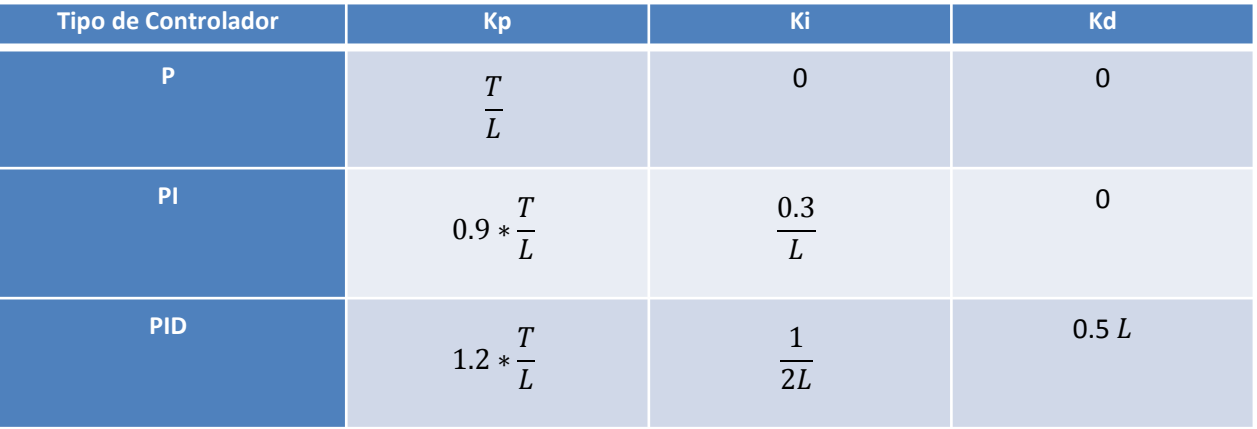

Tabla para el Cálculo de Parámetros del PID mediante Ziegler-Nichols en lazo abierto

Relaciones entre Ganancias y tiempos

$$
Ti = \frac{Kp}{Ki}
$$

$$
Td = \frac{Kp}{í}
$$

Kd

$$
Kp = 0.82597
$$

$$
Ti = 4.1346
$$

$$
Td = 0
$$

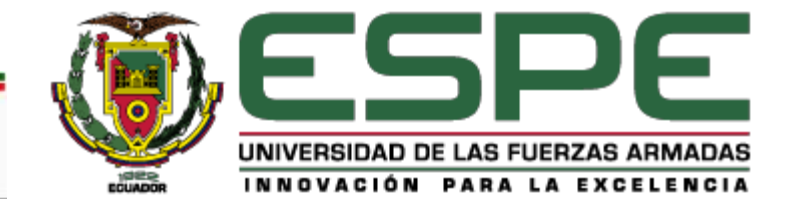

• MÉTODO LAMBDA

 $Ks = 1.9211$ 

 $T = 1.94$ 

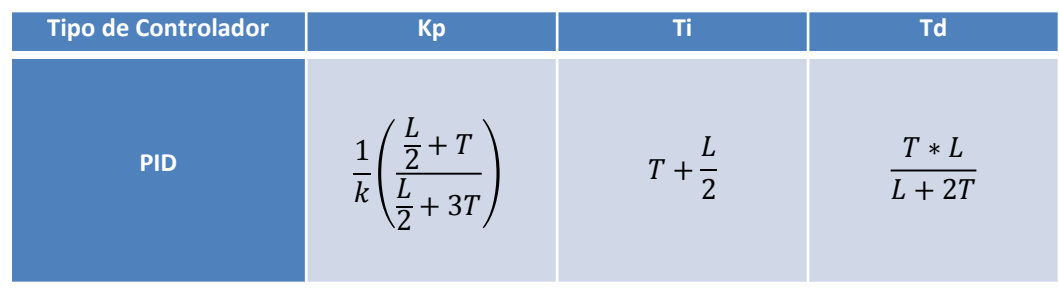

Tabla para el Cálculo de Parámetros del PID mediante el método Lambda

$$
Kp = 0.2199
$$
  

$$
Ti = 2.84
$$
  

$$
Td = 0.6147
$$

#### • MÉTODO DE COHEN-COON

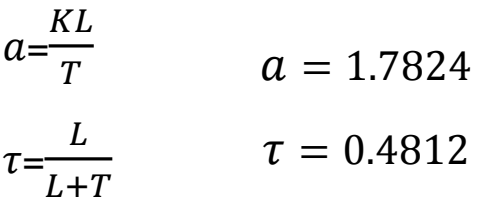

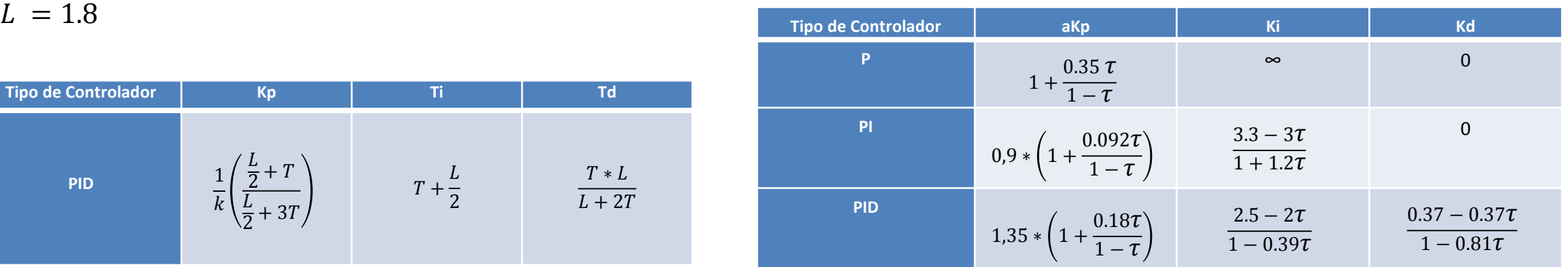

Tabla para el Cálculo de Parámetros del PID mediante el método de Cohen-Coon

$$
Kp = 0.5479
$$

$$
Ti = 1.1768
$$

$$
Td = 0
$$

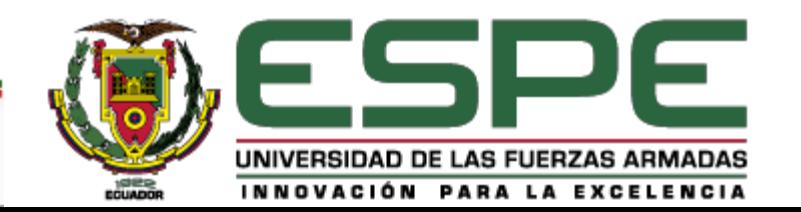

#### • SISTEMA DE CONTROL DE NIVEL

Es de tipo integrante y su función de transferencia es:

$$
G(s) = \frac{0.07}{s} e^{-3.6}
$$

Donde:

- $Ks = 0.07$  y es la ganancia propia del sistema
- $T = 1$  es la constante de tiempo

 $L = 3.6$  es el tiempo muerto

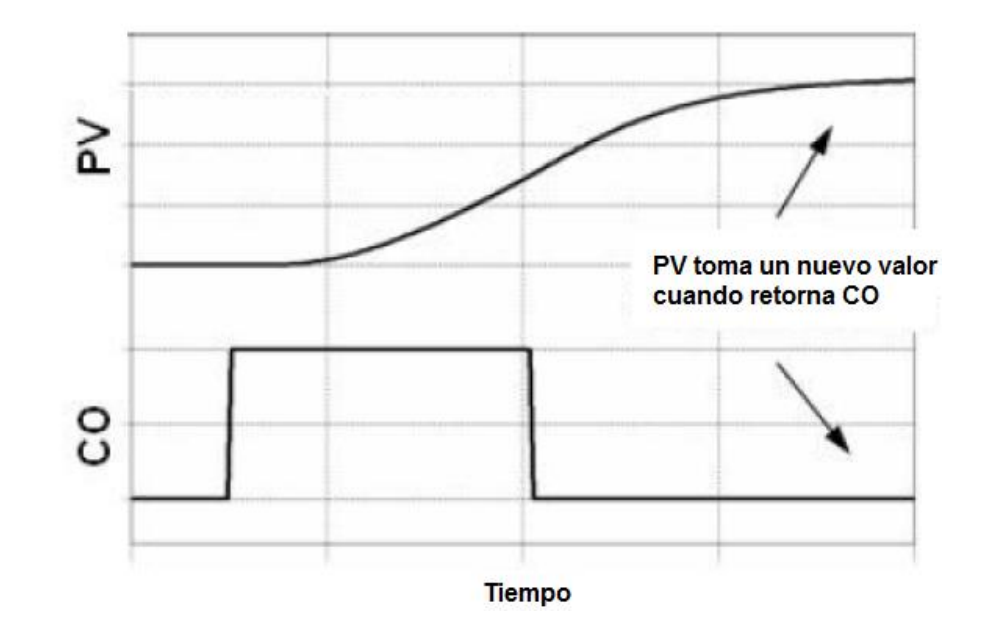

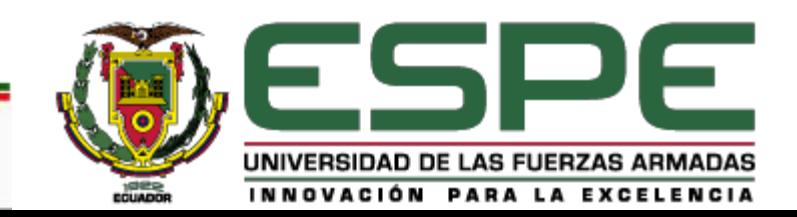

• MÉTODO DE ZIEGLER-NICHOLS EN LAZO CERRADO

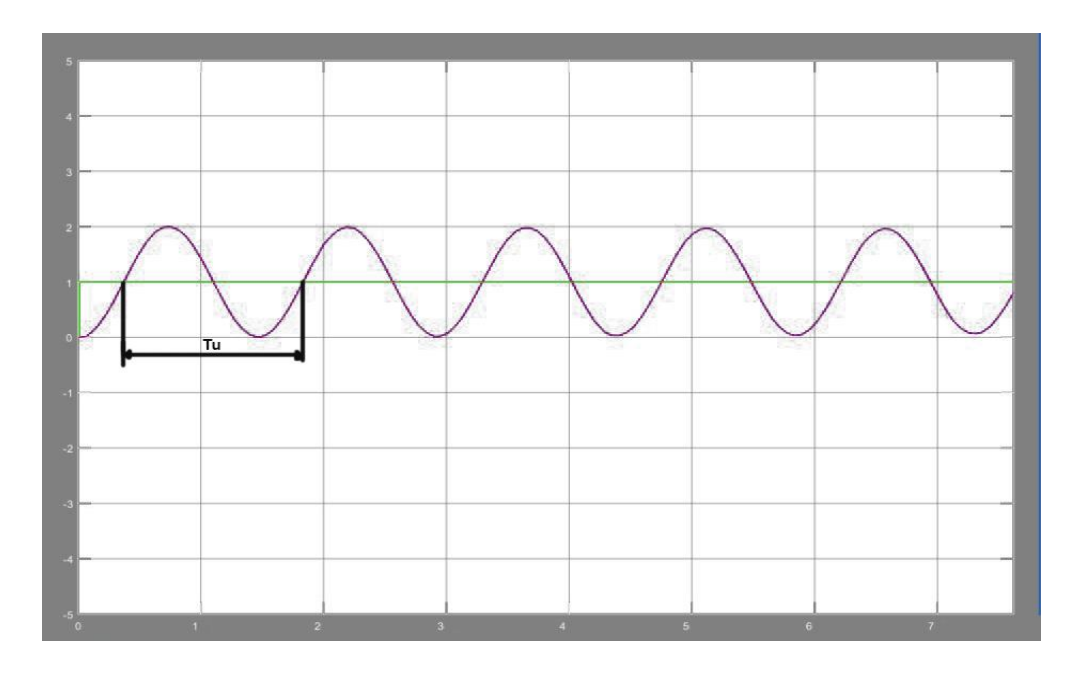

Donde:

$$
Ku = 0.0158
$$

$$
T = 1.45
$$

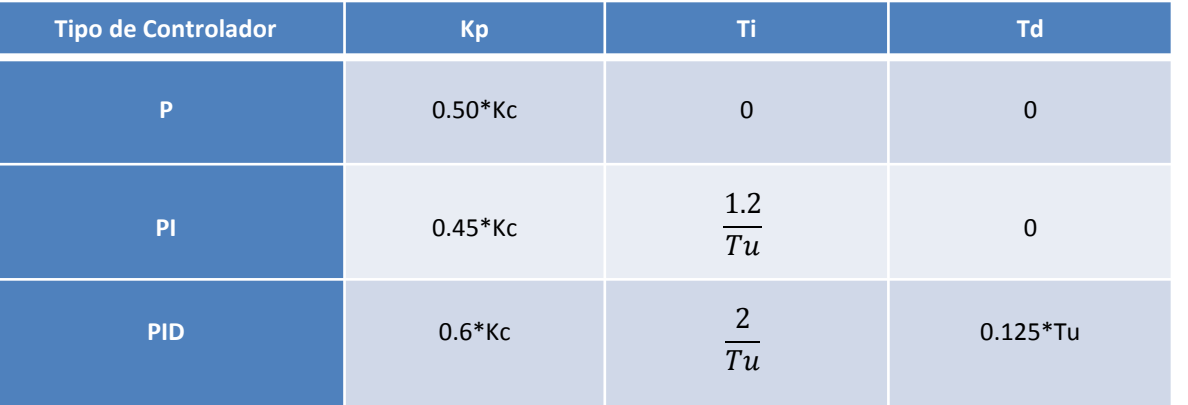

Tabla para el Cálculo de Parámetros del PID mediante Ziegler-Nichols en lazo cerrado

$$
Kp = 7.0519
$$

$$
Td = 3.554Ti = 9.
$$

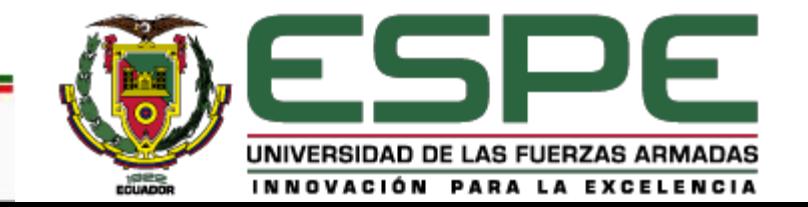

• MÉTODO CHIEN, HRONES Y RESWICK

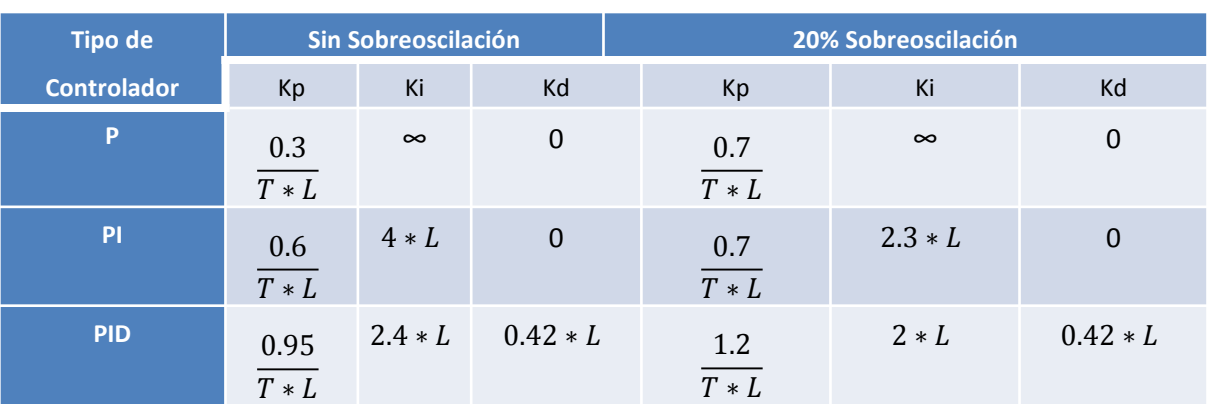

Tabla para el Cálculo de Parámetros del PID mediante el método Chien, Hrones y Reswick

• MÉTODO DE COHEN-COON

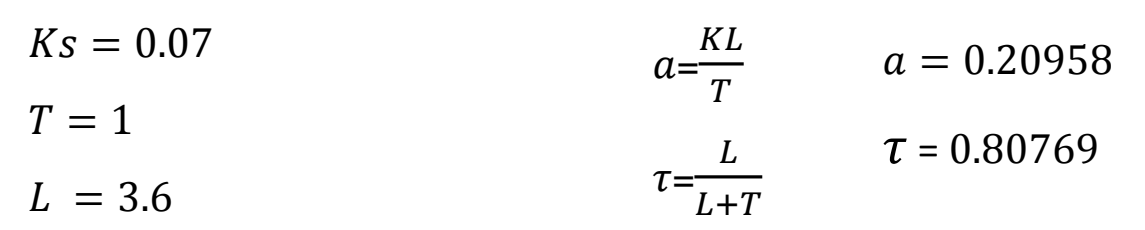

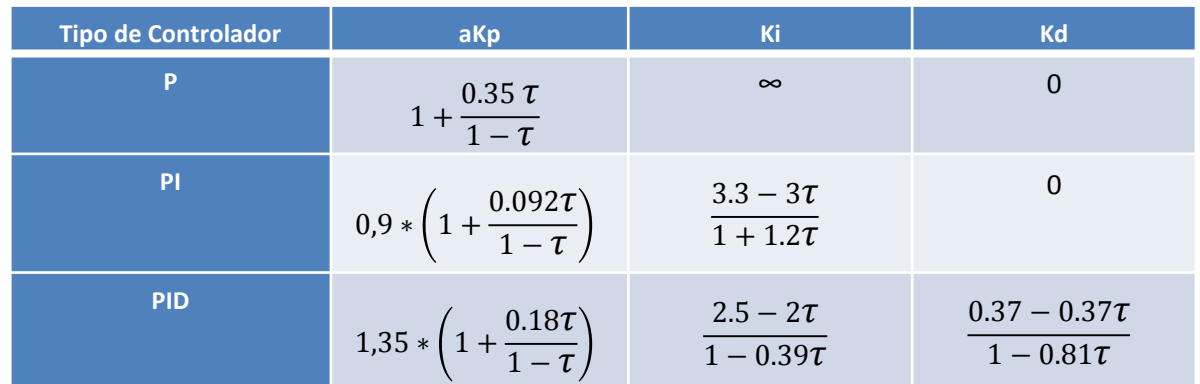

Tabla para el Cálculo de Parámetros del PID mediante el método de Cohen-Coon

$$
Td=0
$$

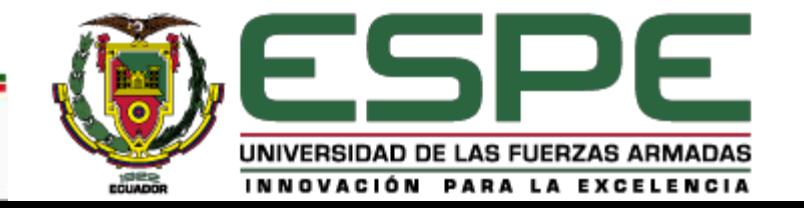

$$
Kp = 0.2638
$$
  

$$
Ti = 8.64
$$
  

$$
Td = 1.512
$$

• SISTEMA DE CONTROL DE PRESIÓN

Es de tipo autorregulado de segundo orden y su función de transferencia es:

$$
G(s) = \frac{25.102}{(70.8452s^2 + 8.96069s + 1)} e^{-1.02}
$$

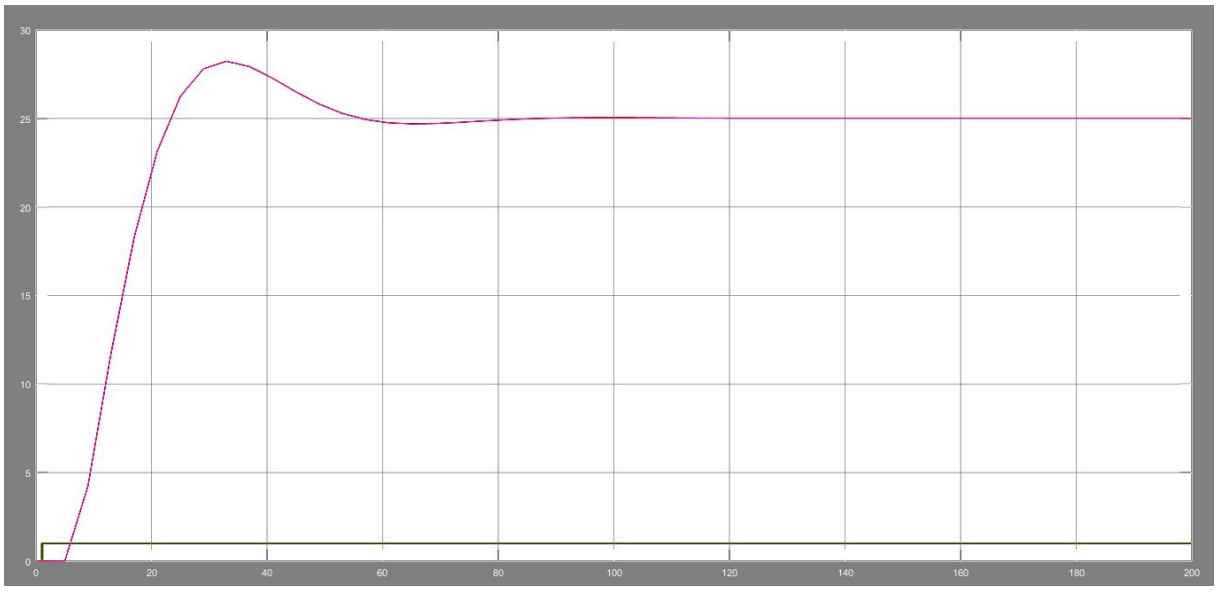

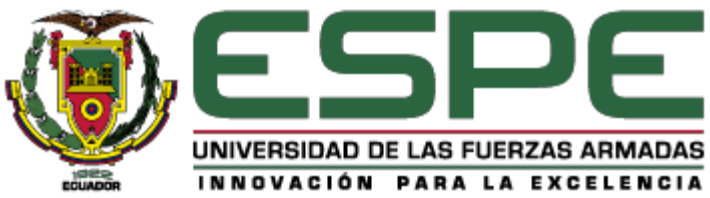

• MÉTODO DE ZIEGLER-NICHOLS EN LAZO CERRADO

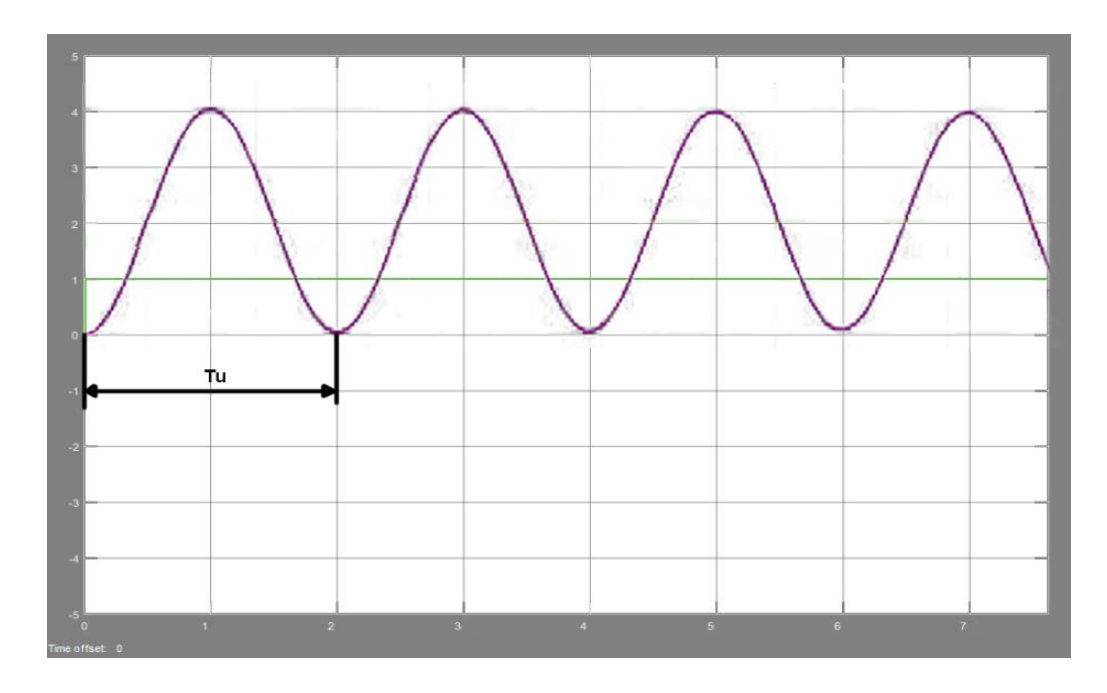

Donde:

$$
Ku = 120
$$

$$
Tu = 2.094
$$

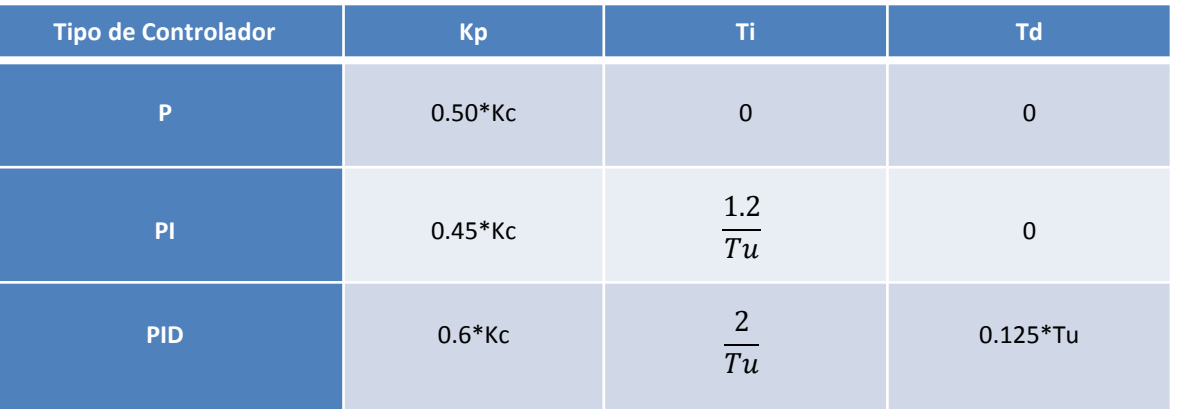

Tabla para el Cálculo de Parámetros del PID mediante Ziegler-Nichols en lazo cerrado

$$
Kp = 0.45
$$
  

$$
Ti = 11.014
$$
  

$$
Td = 0
$$

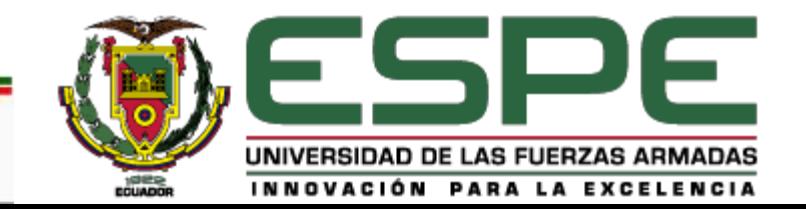

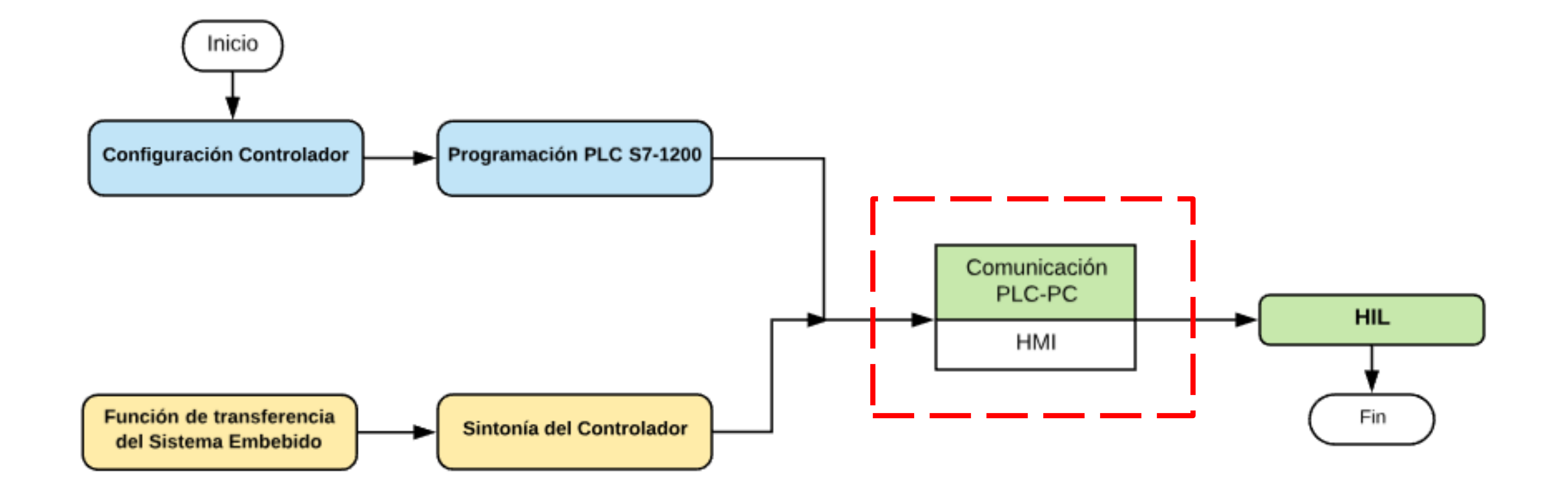

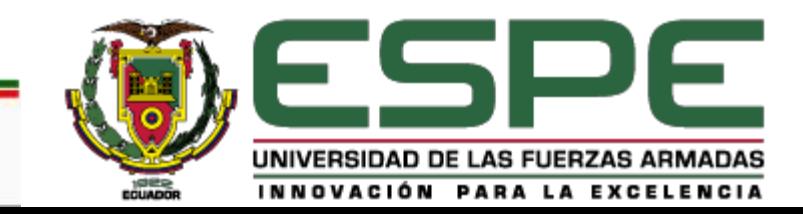

## **COMUNICACIÓN PLC-PC**

#### • PROTOCOLO ETHERNET

Ethernet es un estándar de redes de computadores de área local con una velocidad de transmisión de 10Mbps. La interpretación de los datos manejados dentro del protocolo Ethernet se debe llevar a un lenguaje entendible por las personas.

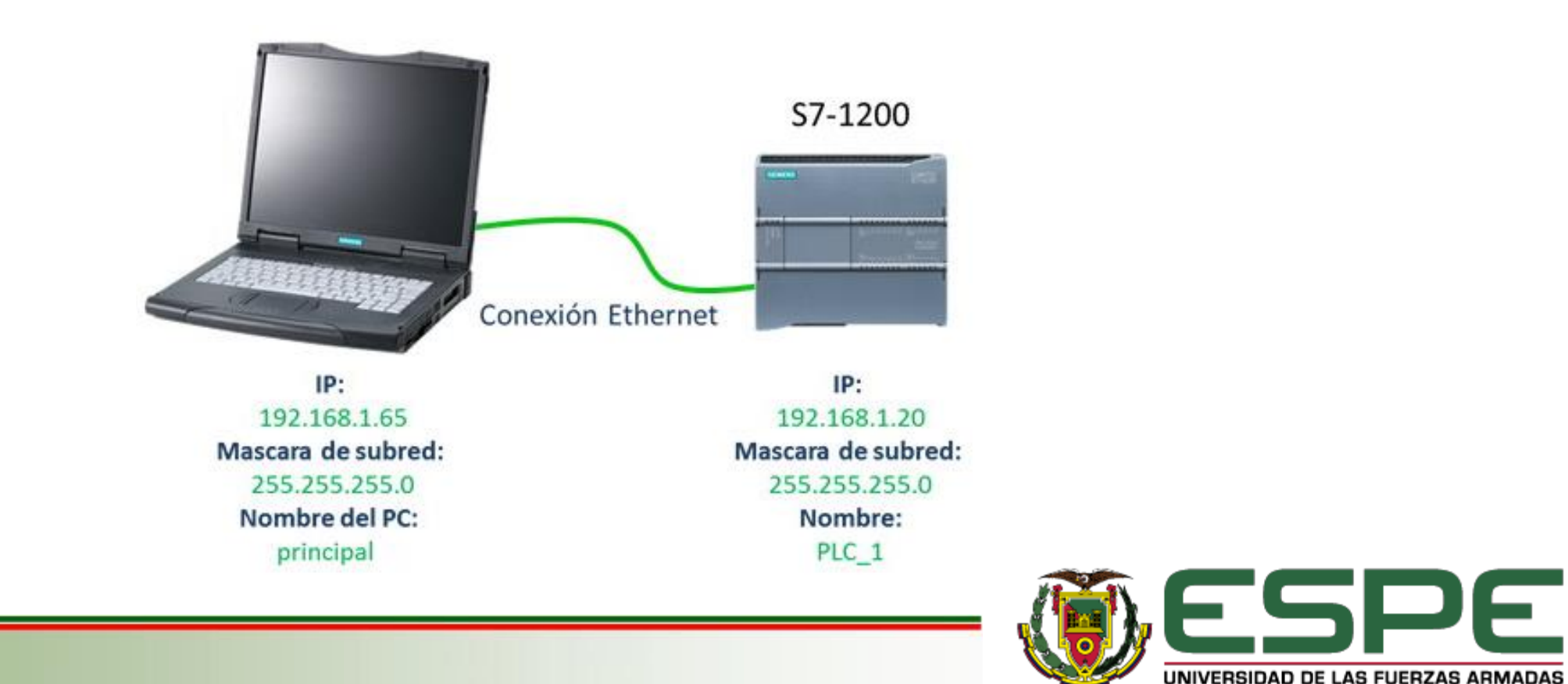

INNOVACIÓN PARA LA EXCELENCIA

## **COMUNICACIÓN PLC-PC**

• INTERFAZ HUMANO MÁQUINA

Proporciona la información y el control necesarios para que el operador, en ciertas circunstancias, vaya más allá del manejo de la máquina y observe el estado del equipo interviniendo en el proceso.

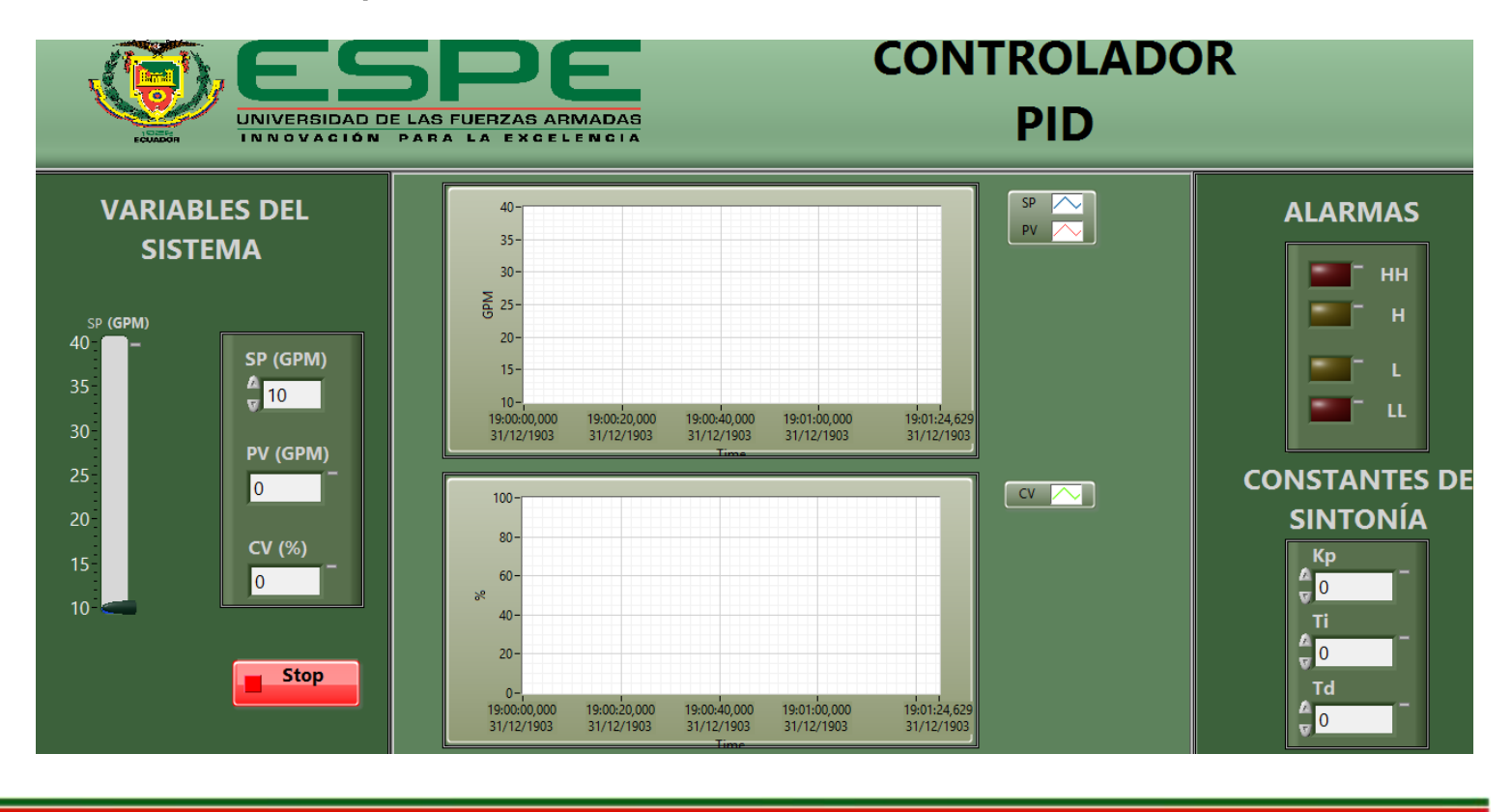

Los Tags son elementos de enlace entre la base de datos de TIA Portal y los objetos del HMI.

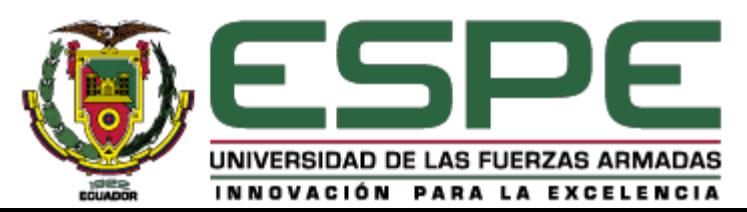

## **COMUNICACIÓN PLC-PC**

• OPC

OPC es un "protocolo" de comunicaciones abierto que permite la comunicación entre aplicaciones informáticas y que permite la interoperabilidad entre diferentes fabricantes de software y hardware.

**BELLEVEN SERRE** 

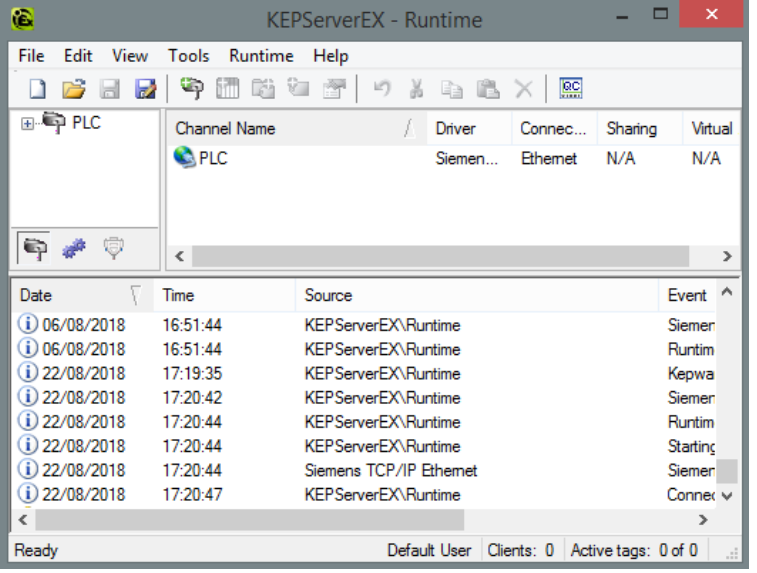

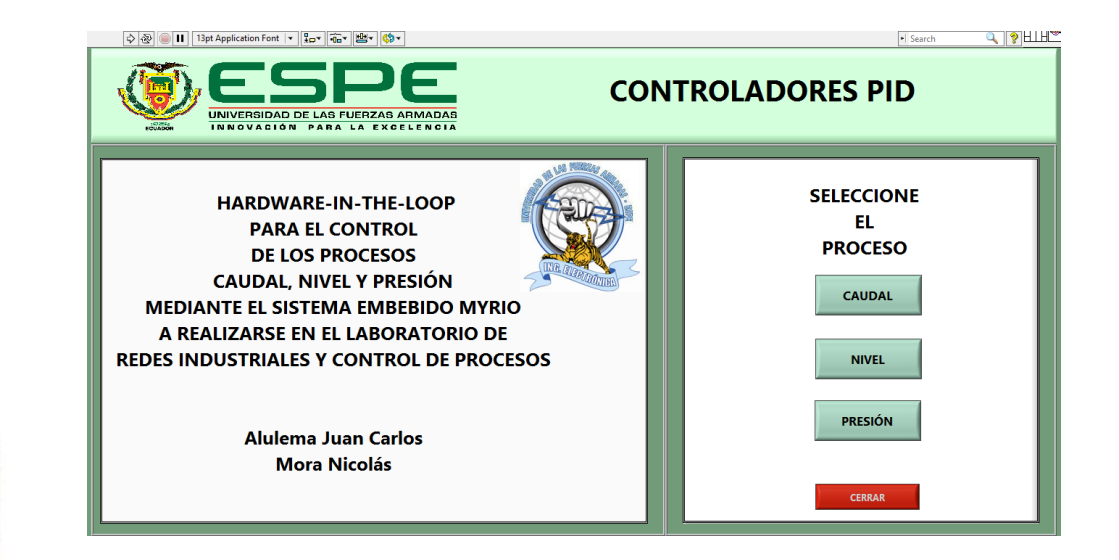

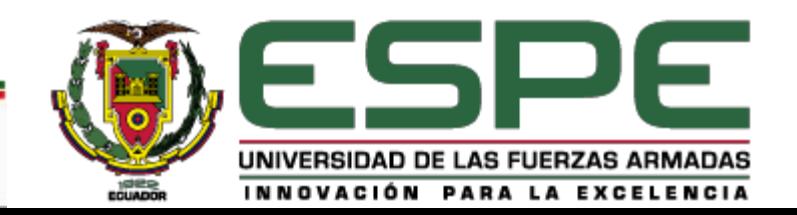

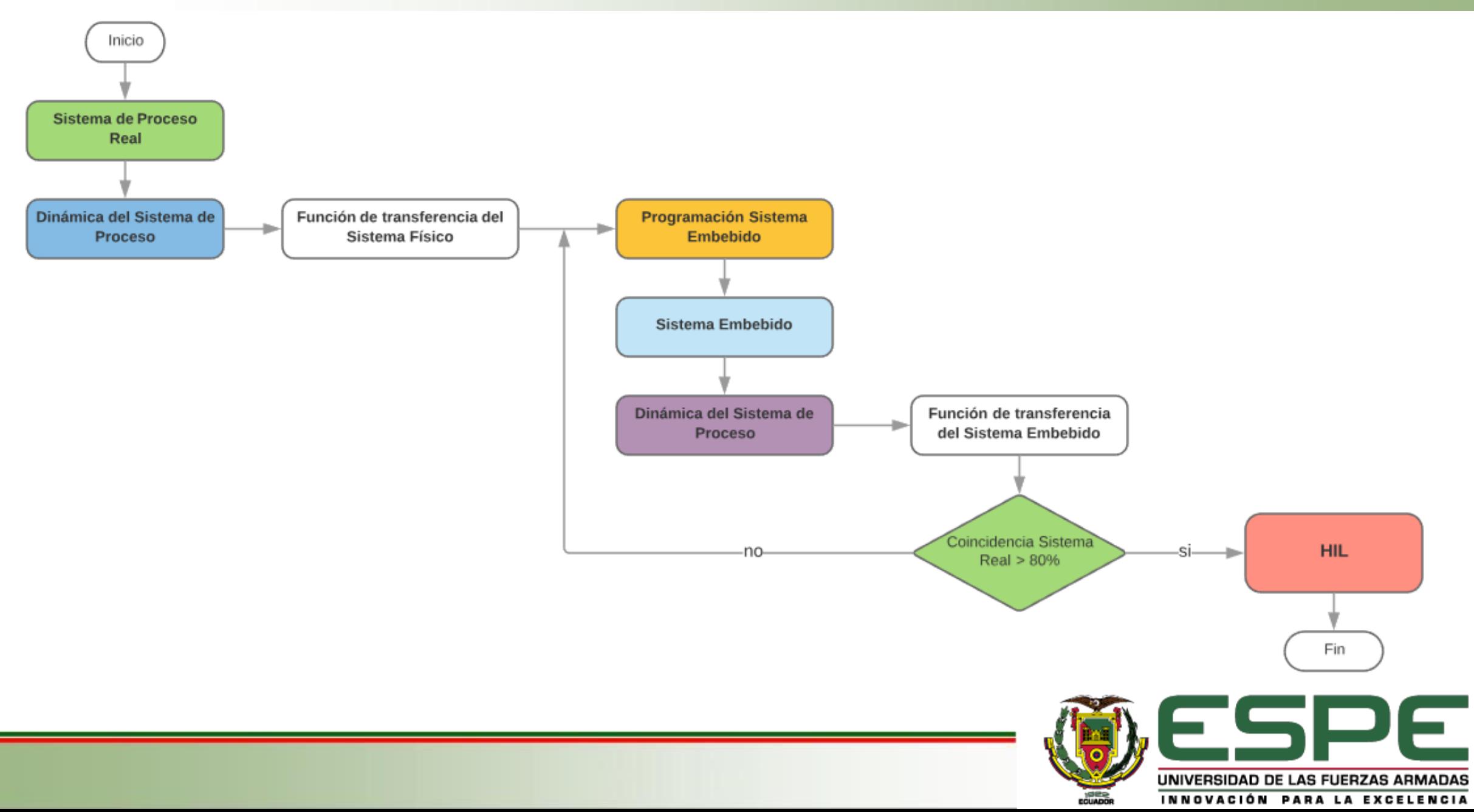

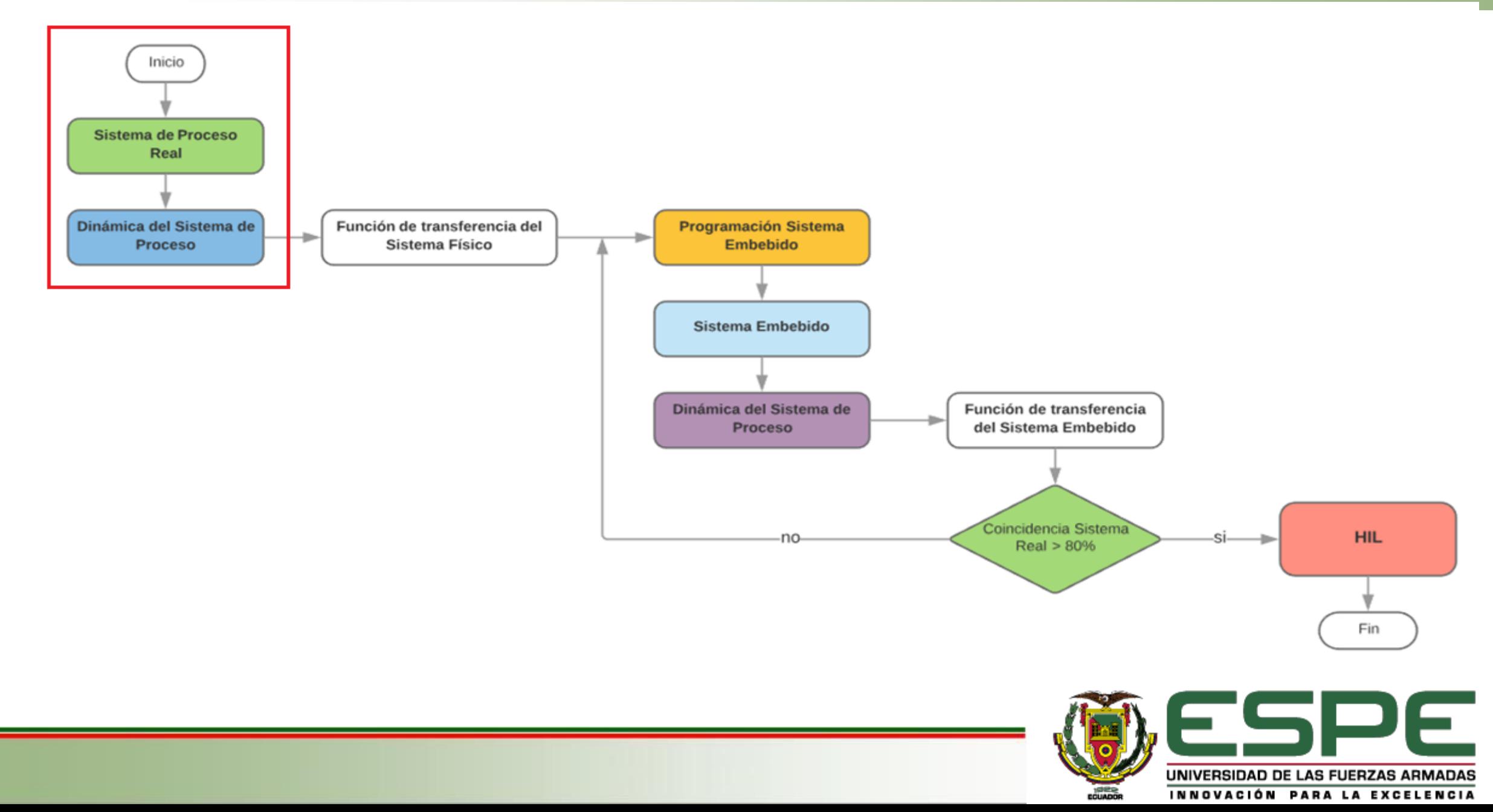

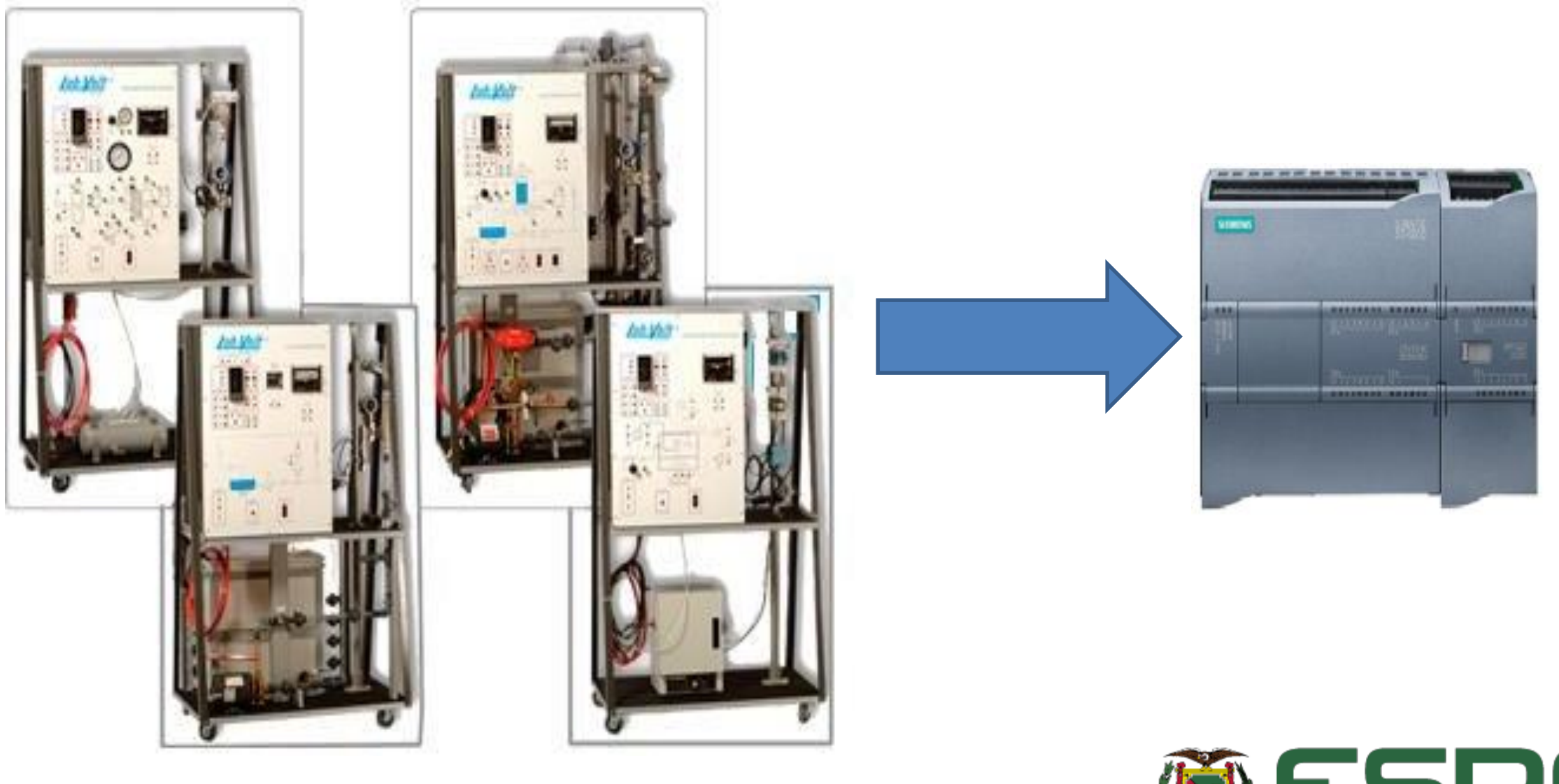

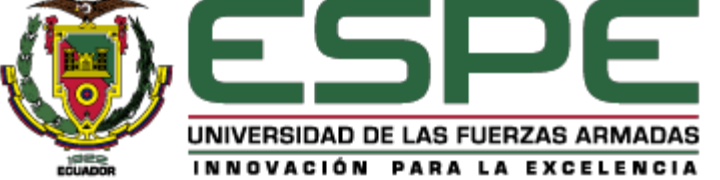

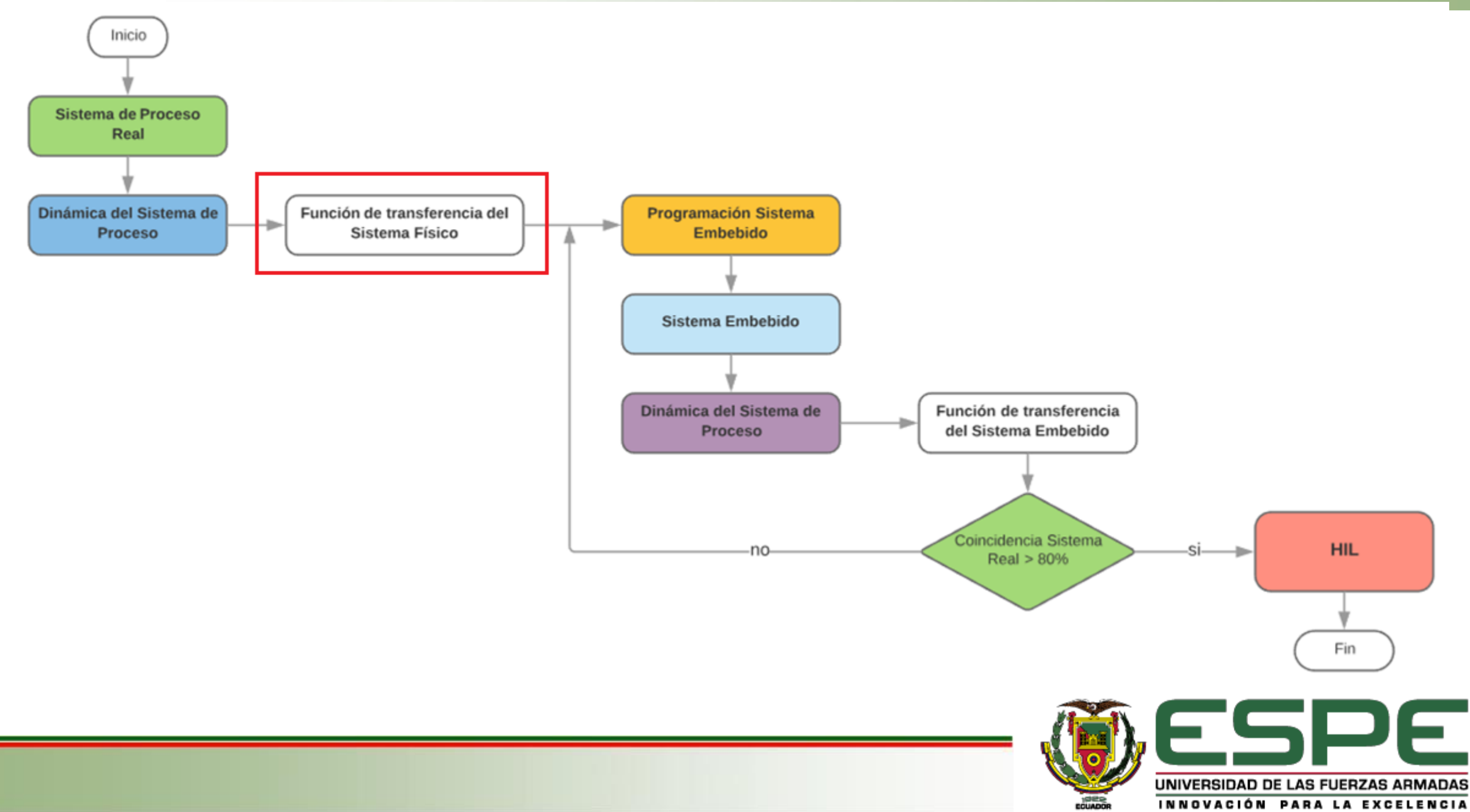

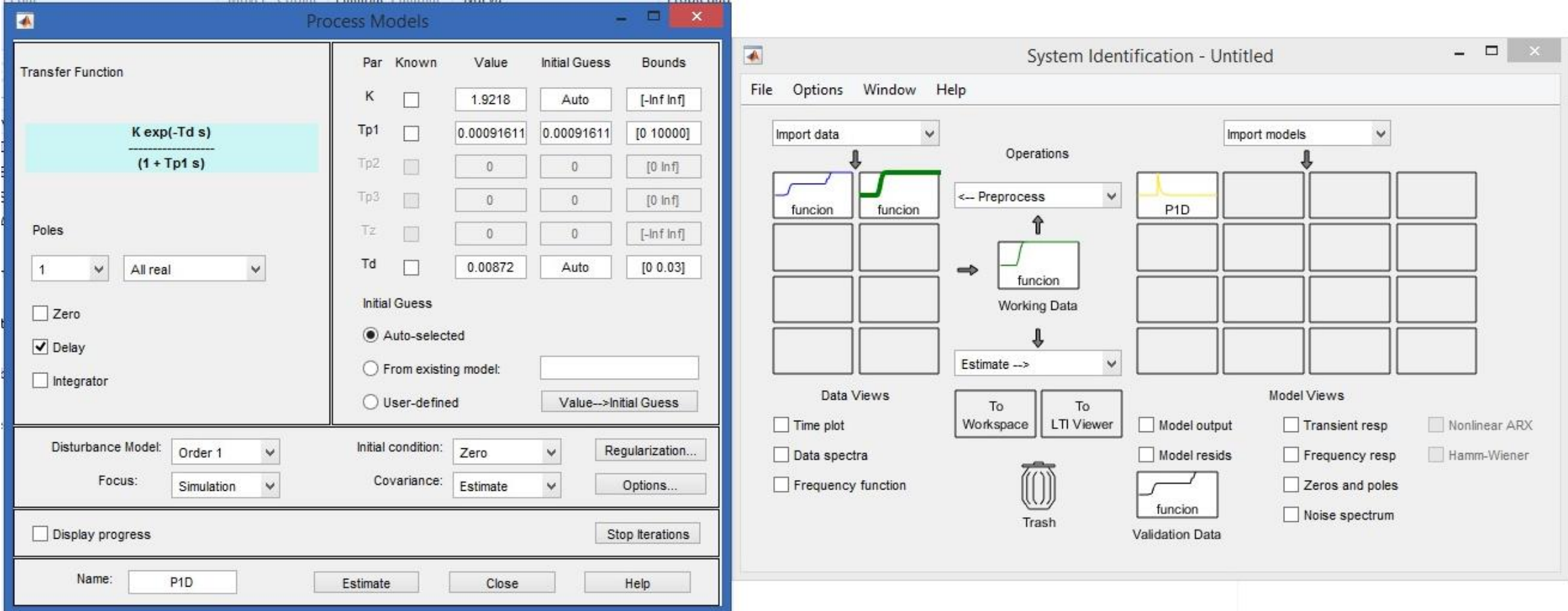

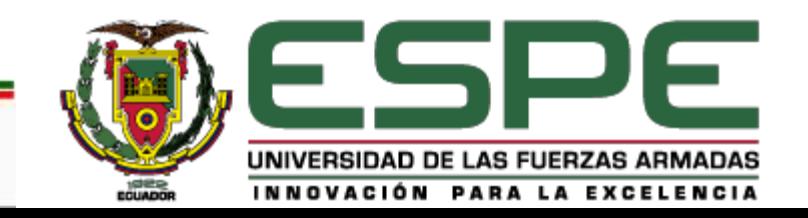

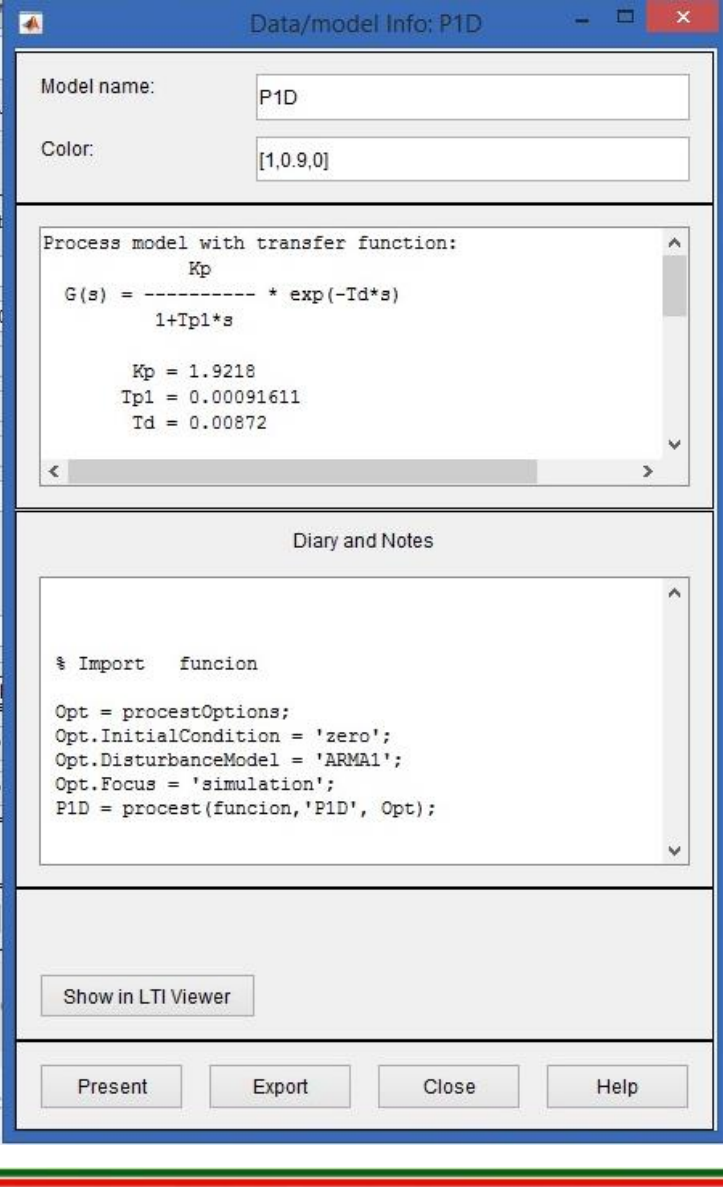

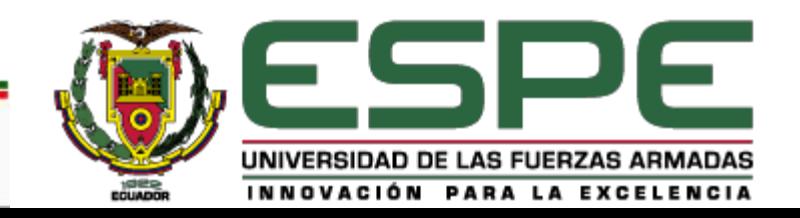

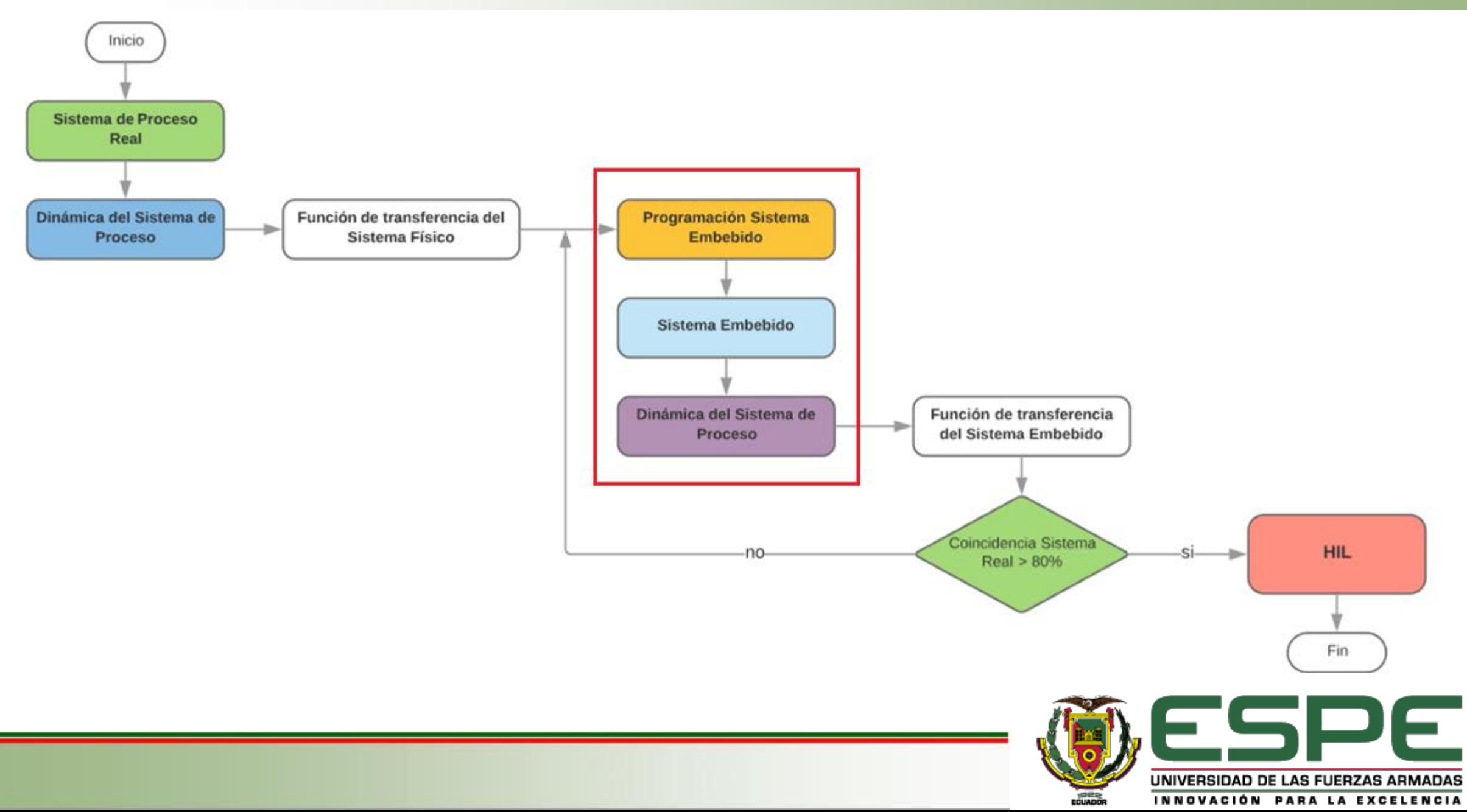

#### SISTEMA EMBEBIDO

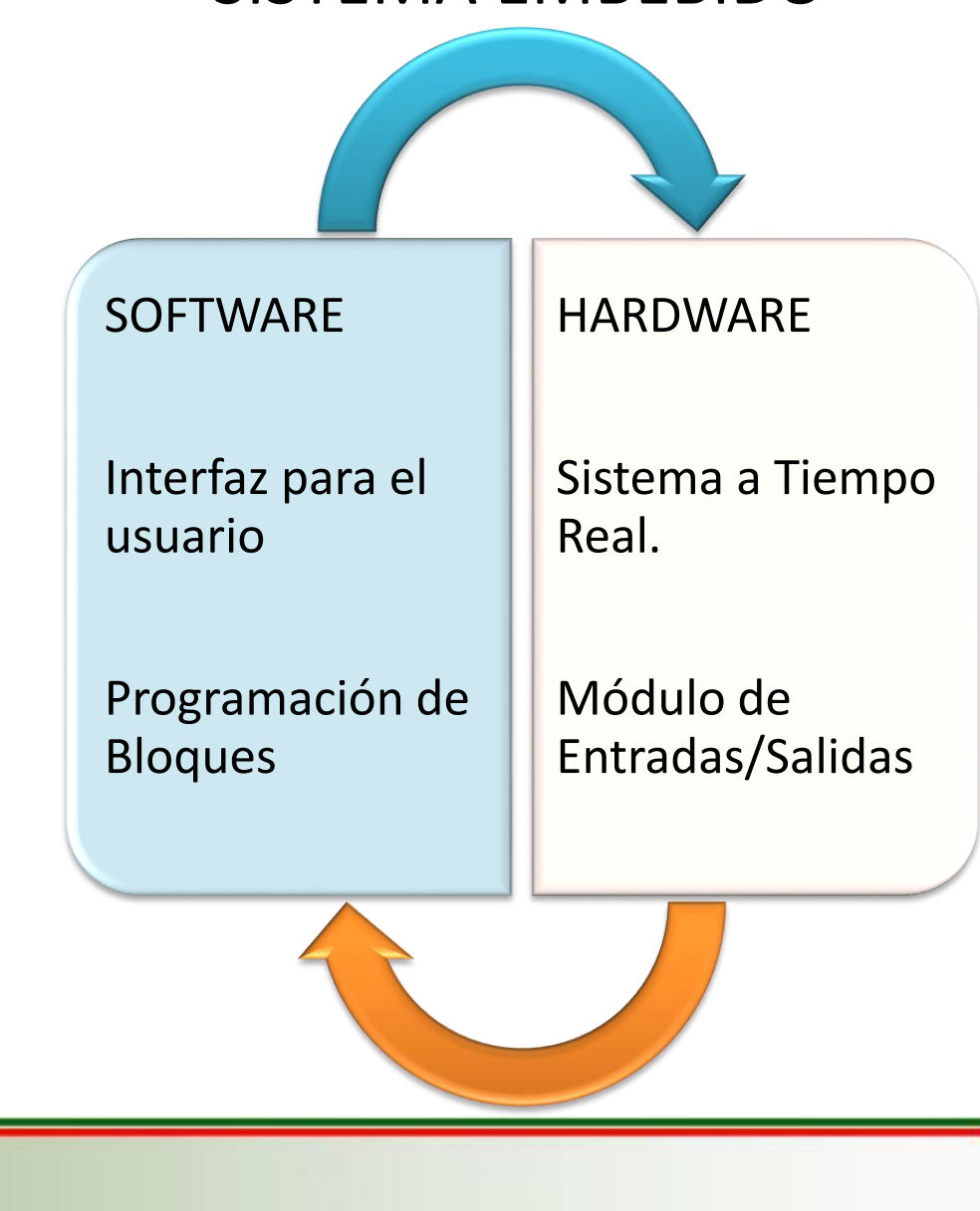

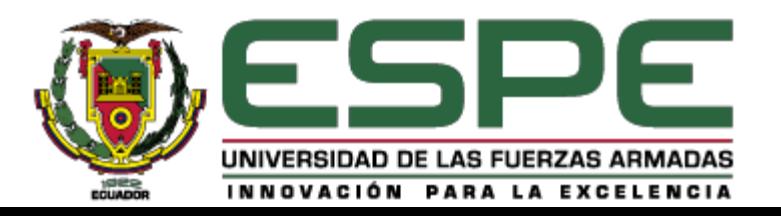

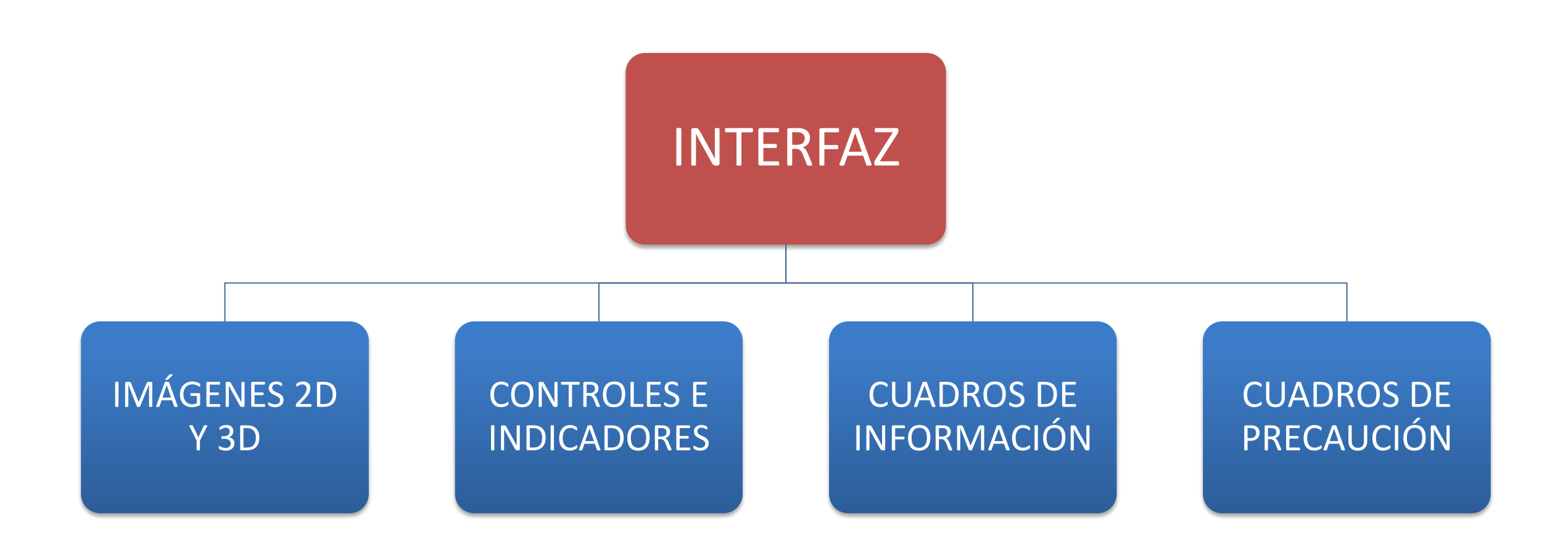

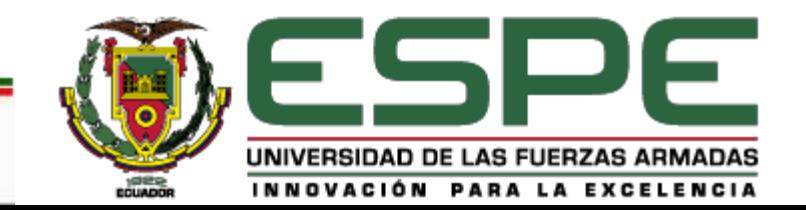

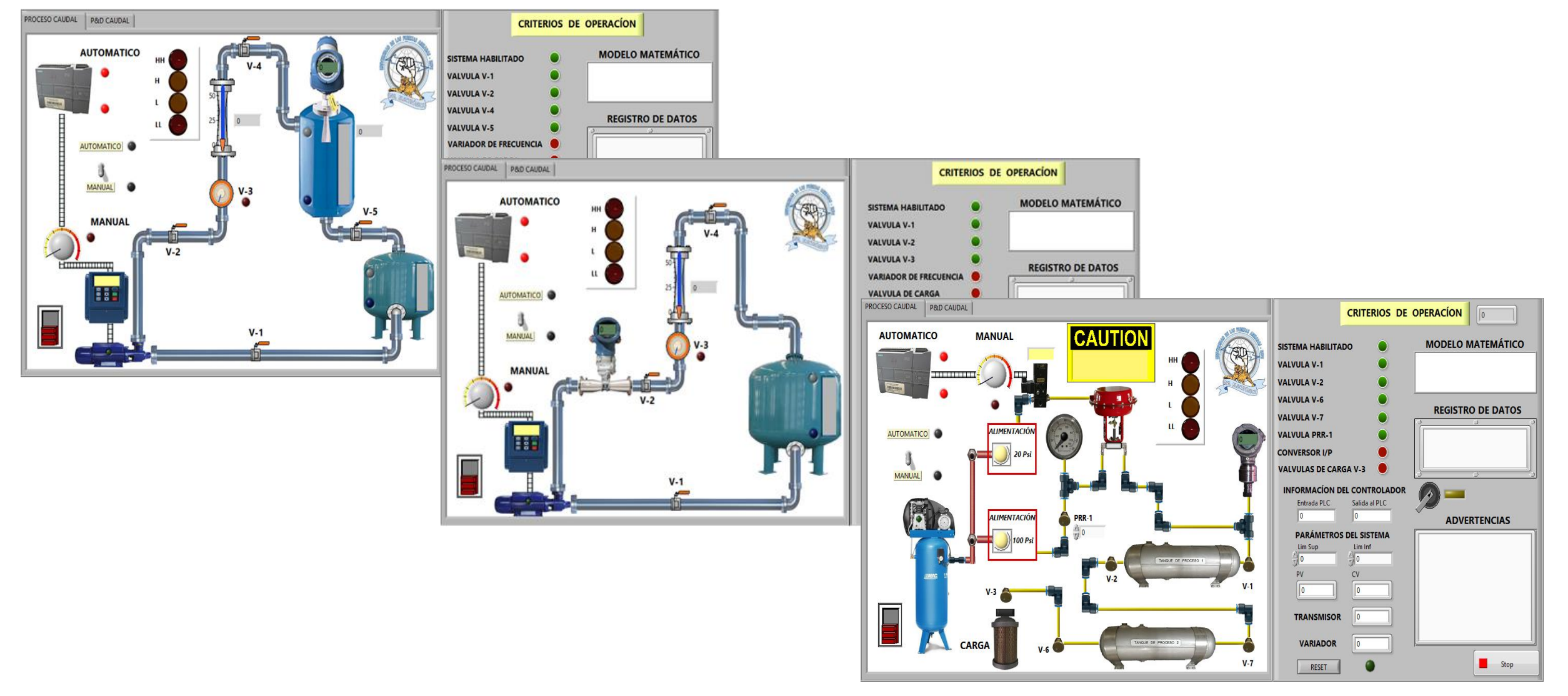

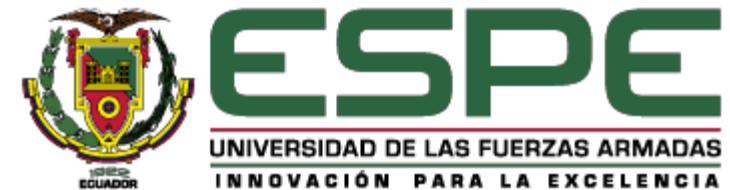

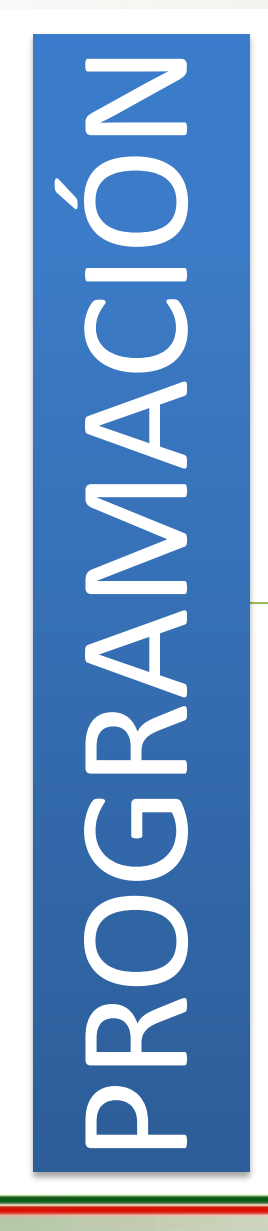

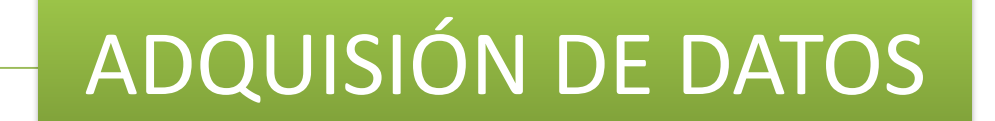

PROCESAMIENTO DE **DATOS** 

PRESENTACIÓN DE **DATOS** 

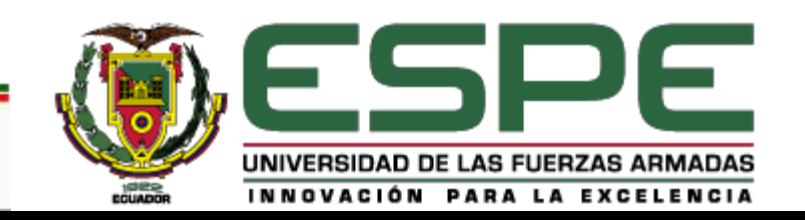

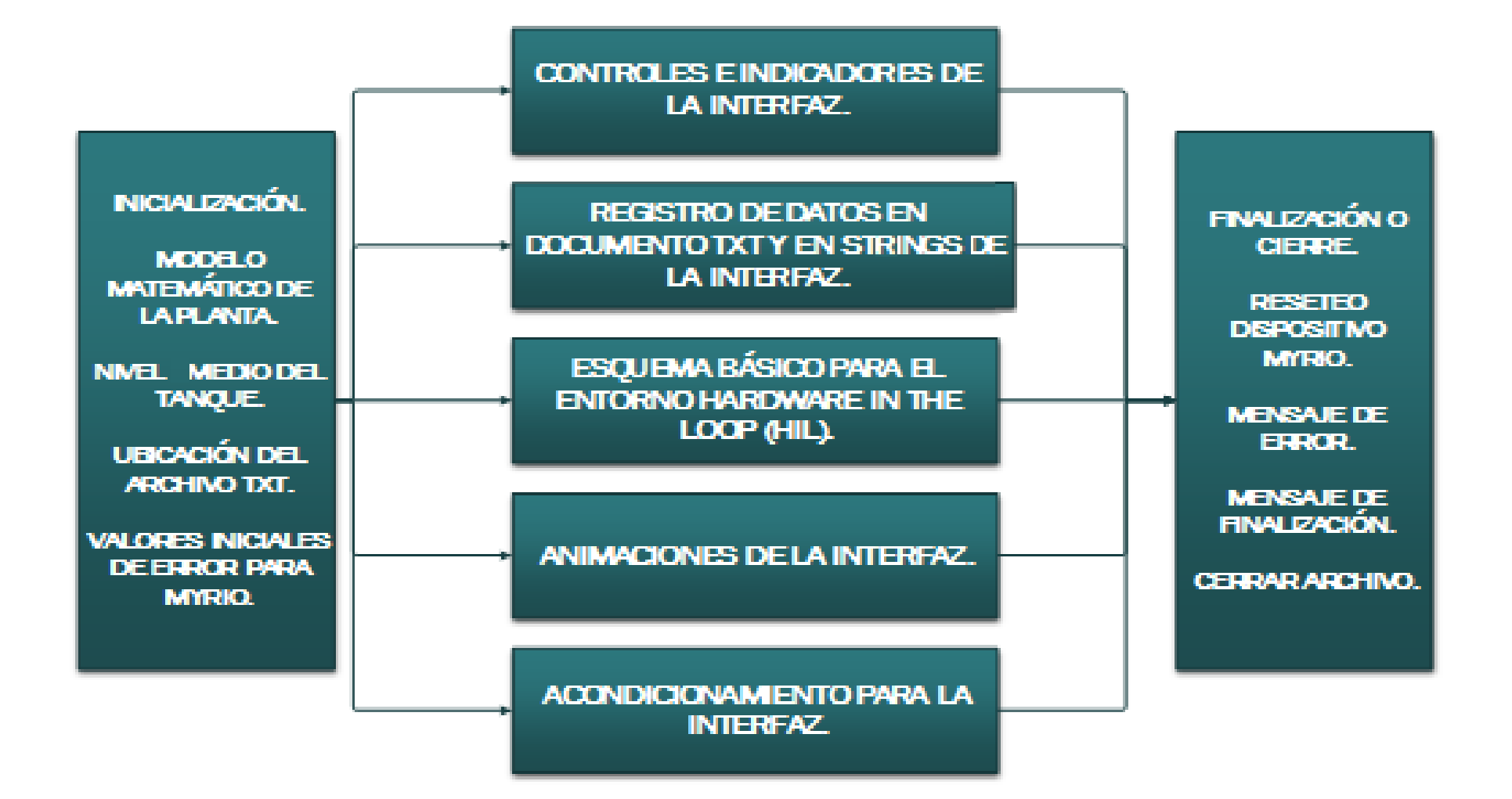

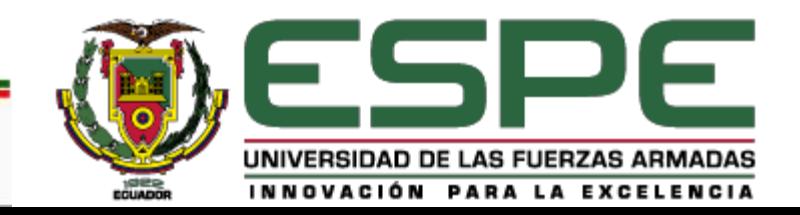

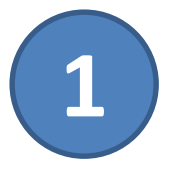

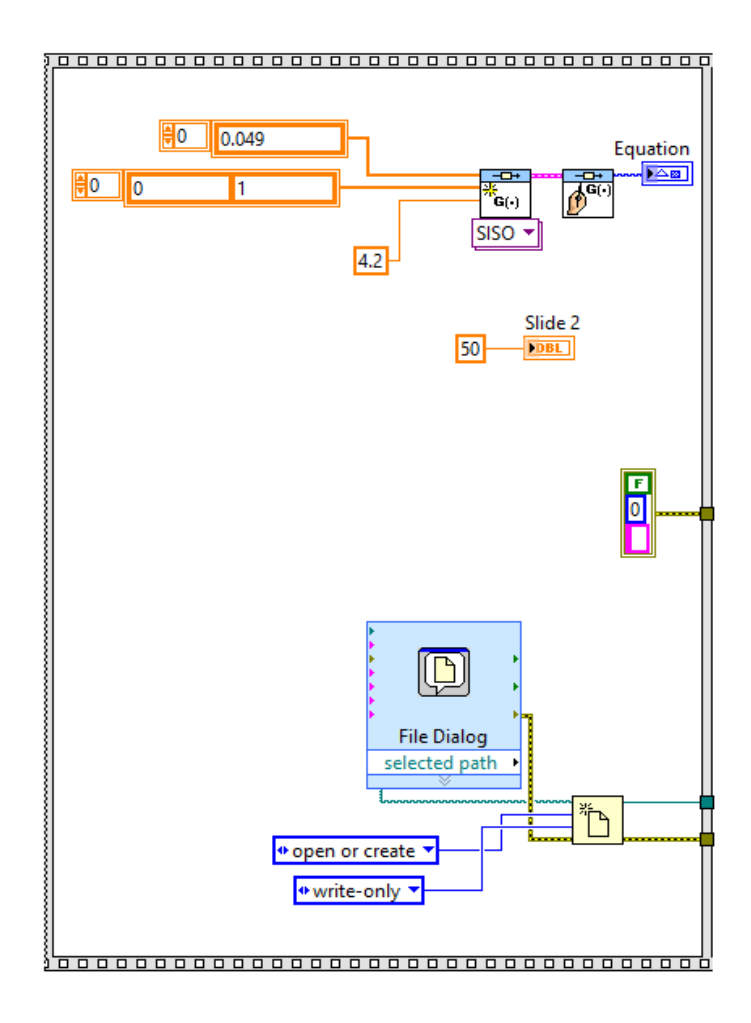

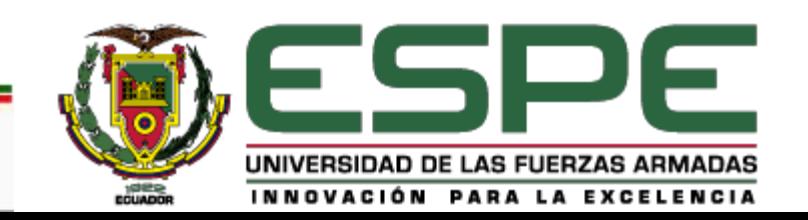

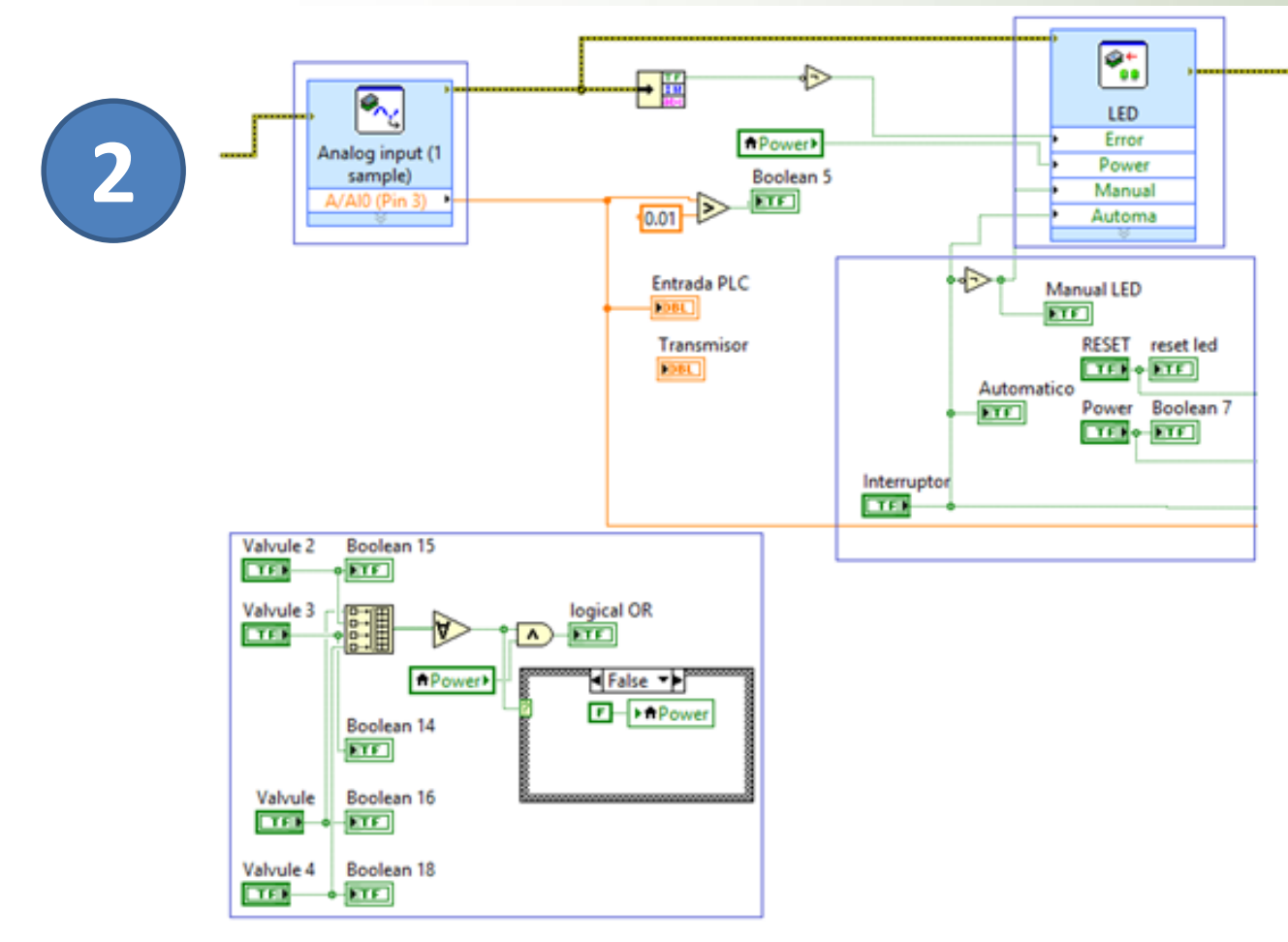

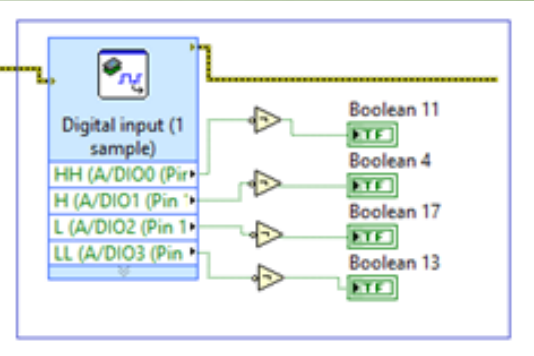

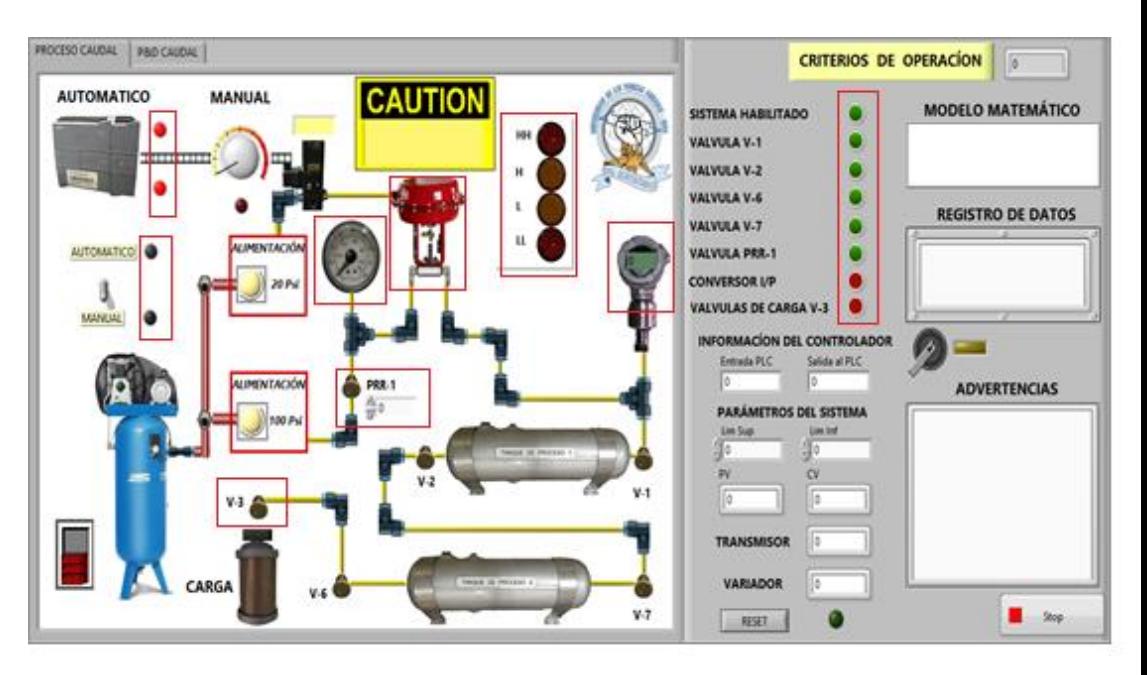

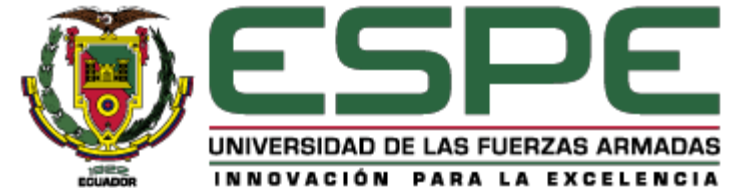

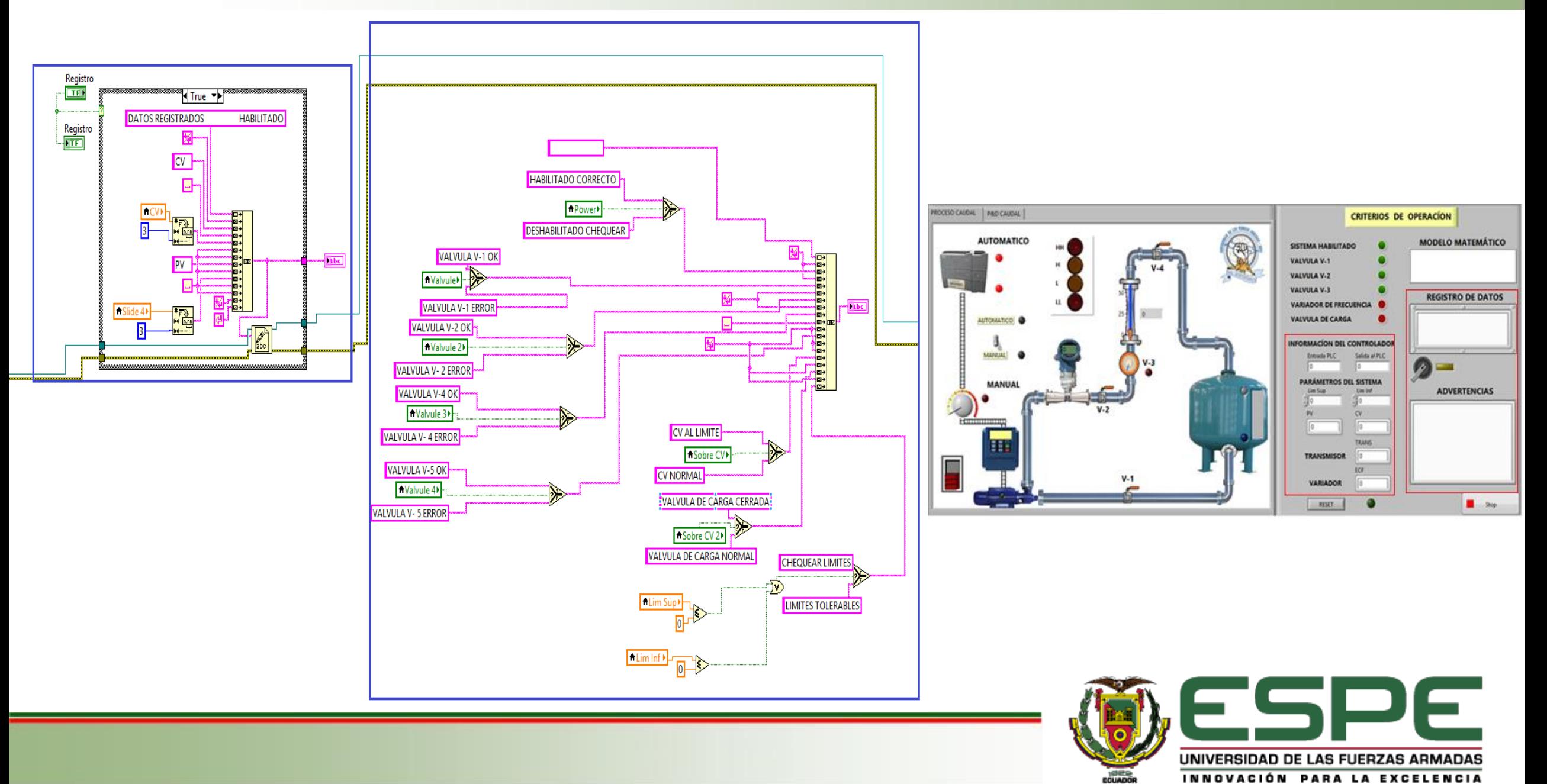

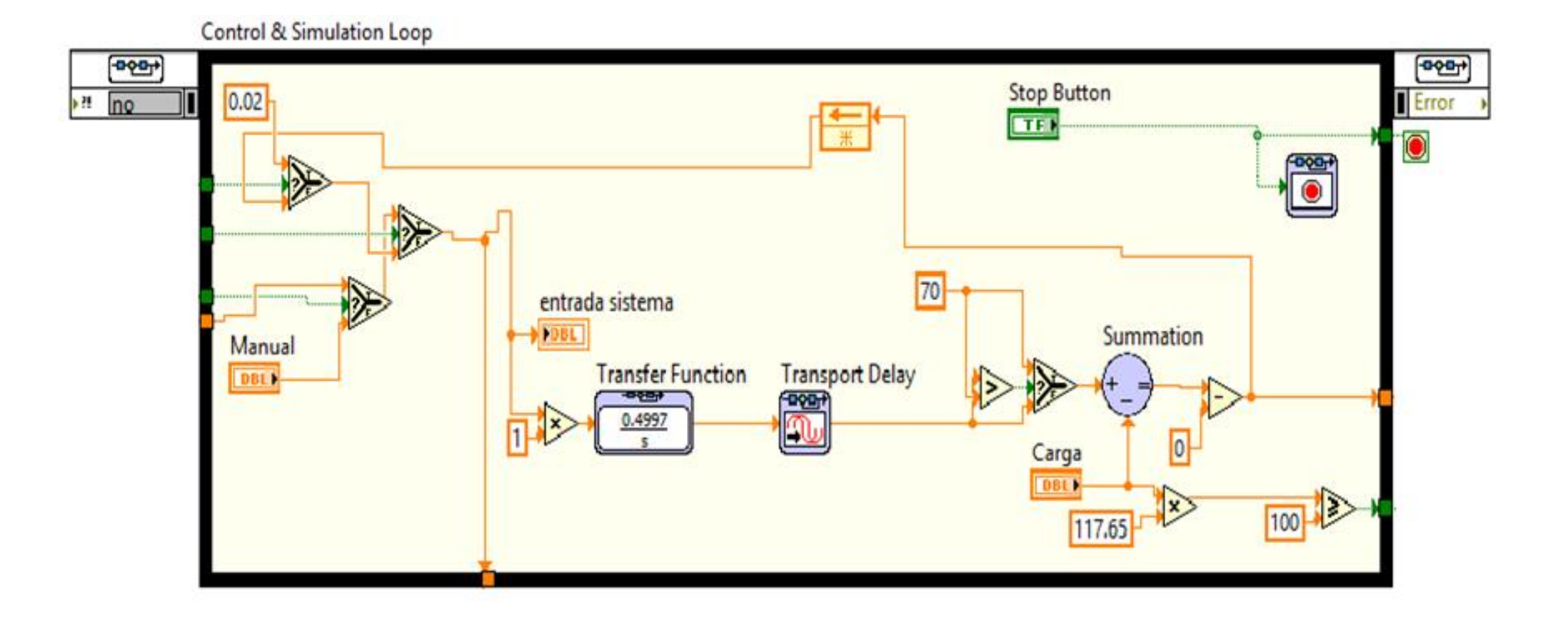

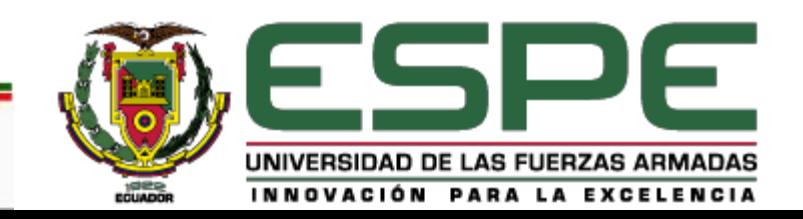

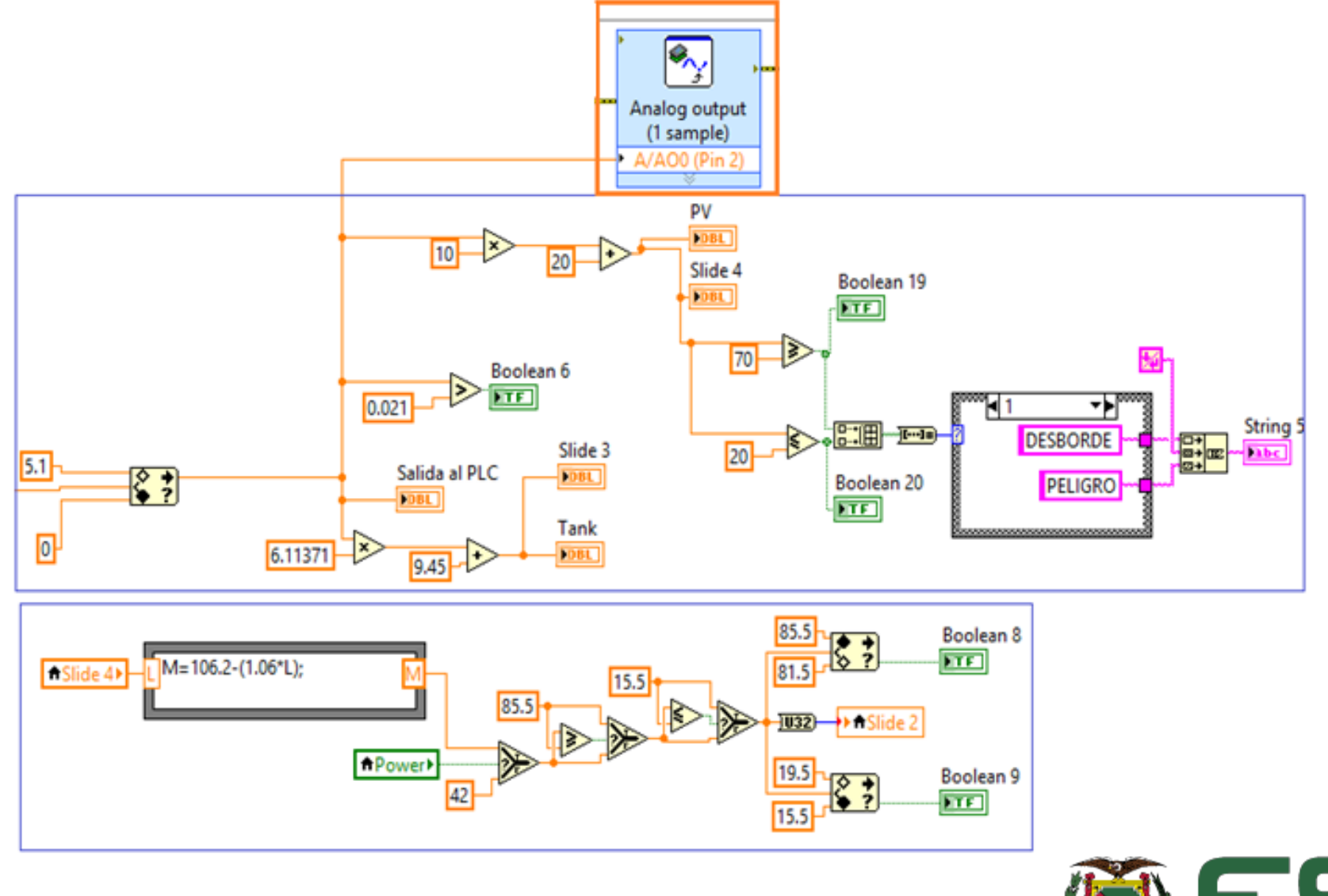

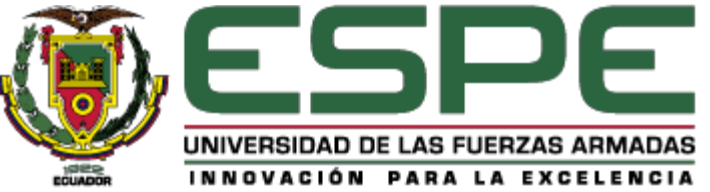

**3**

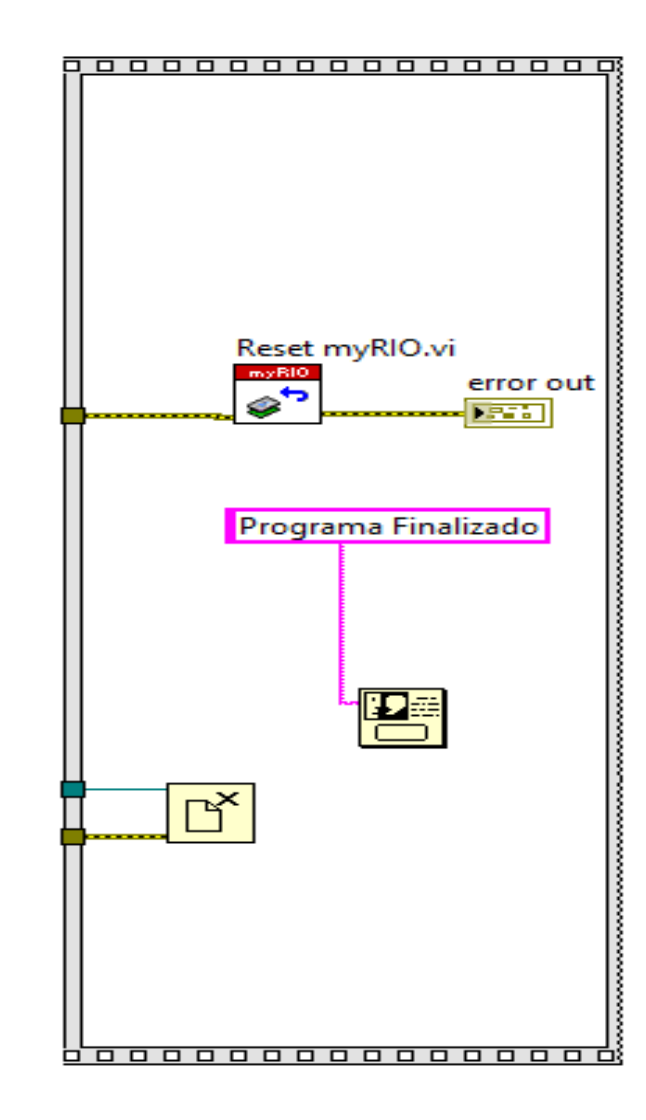

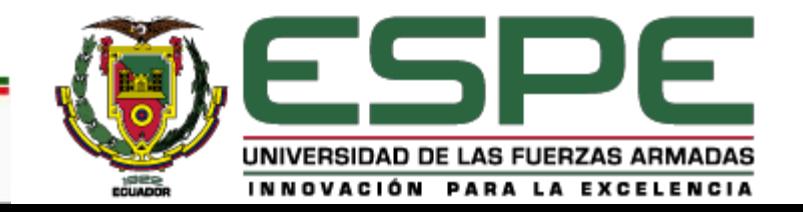

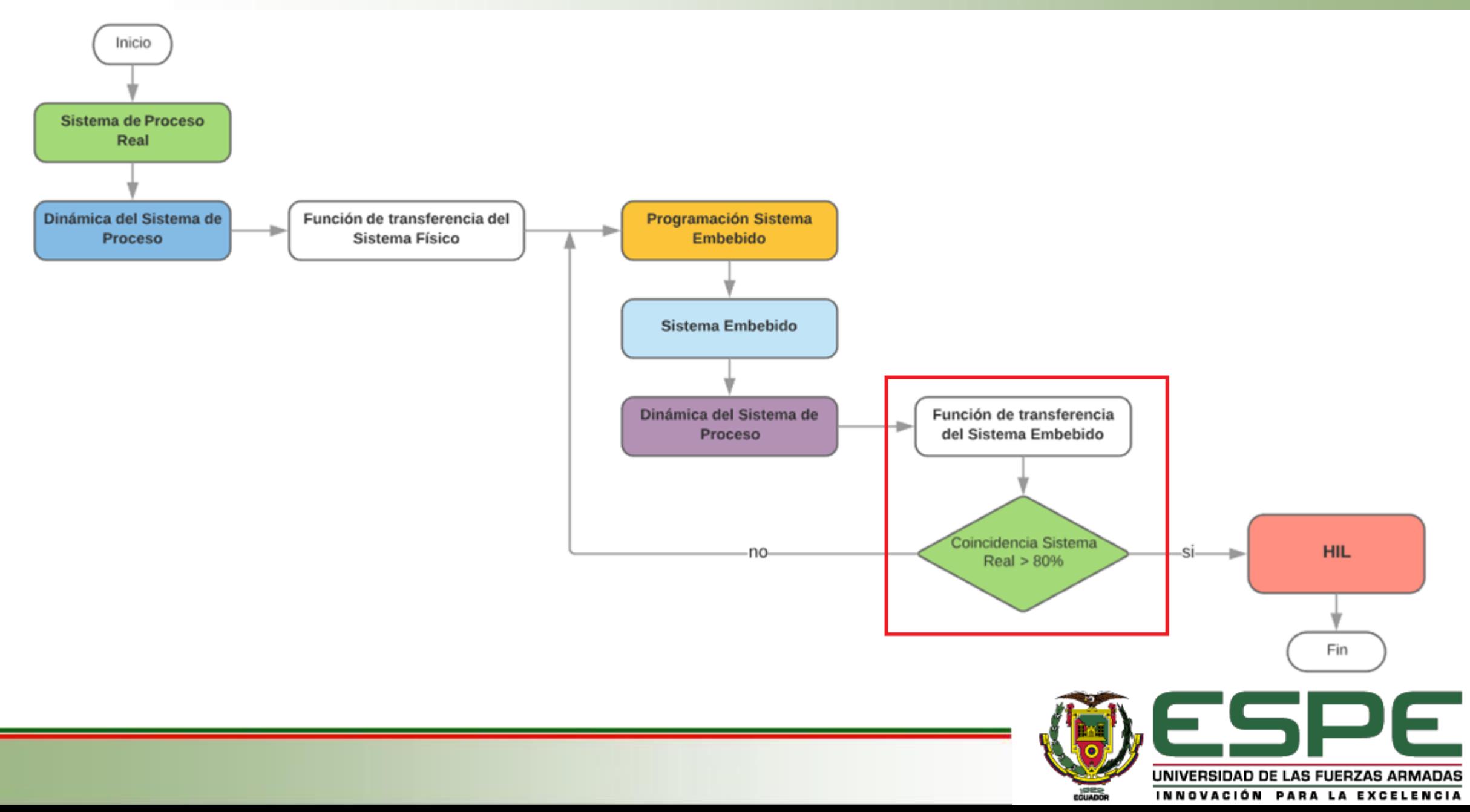

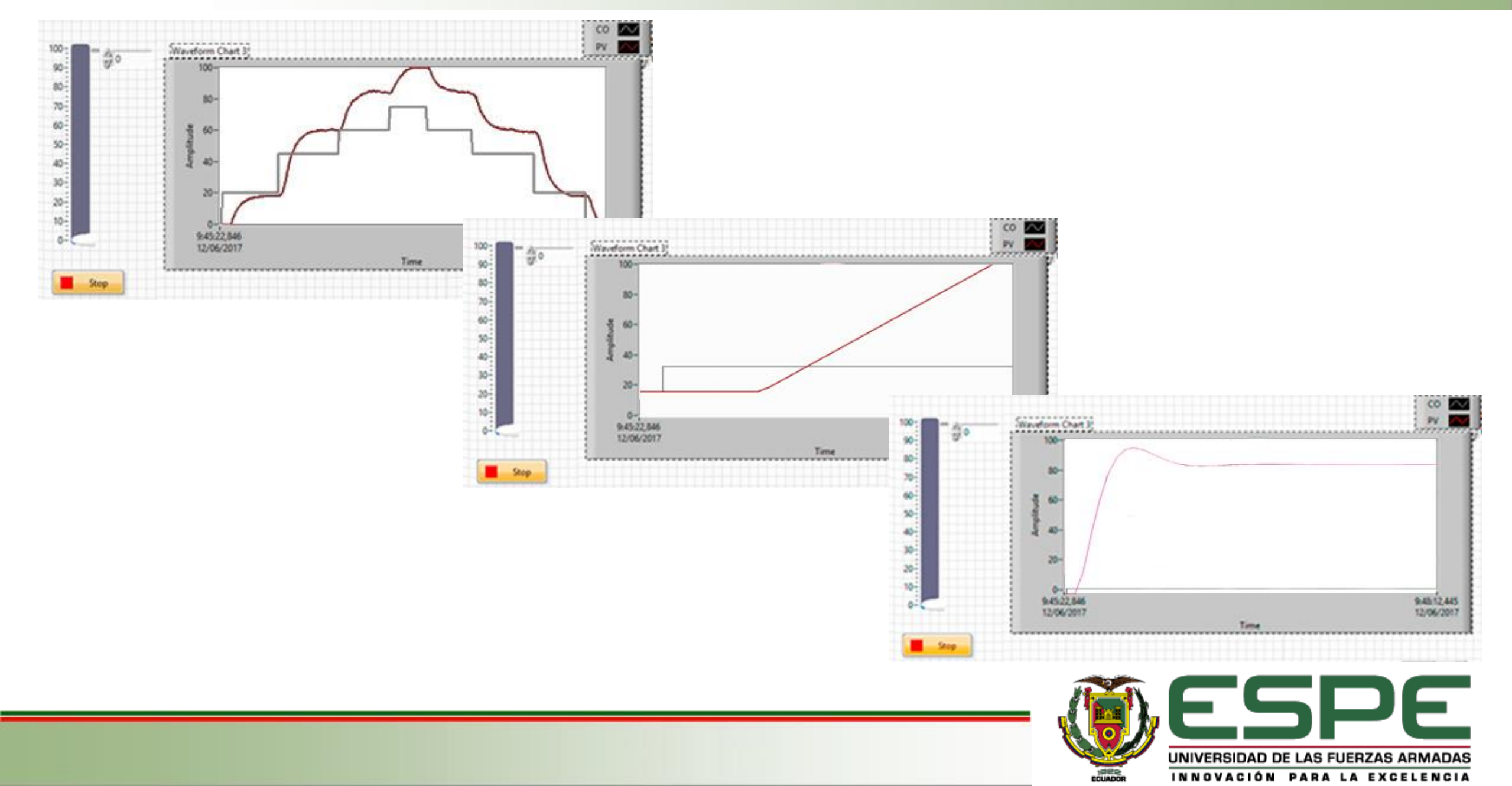

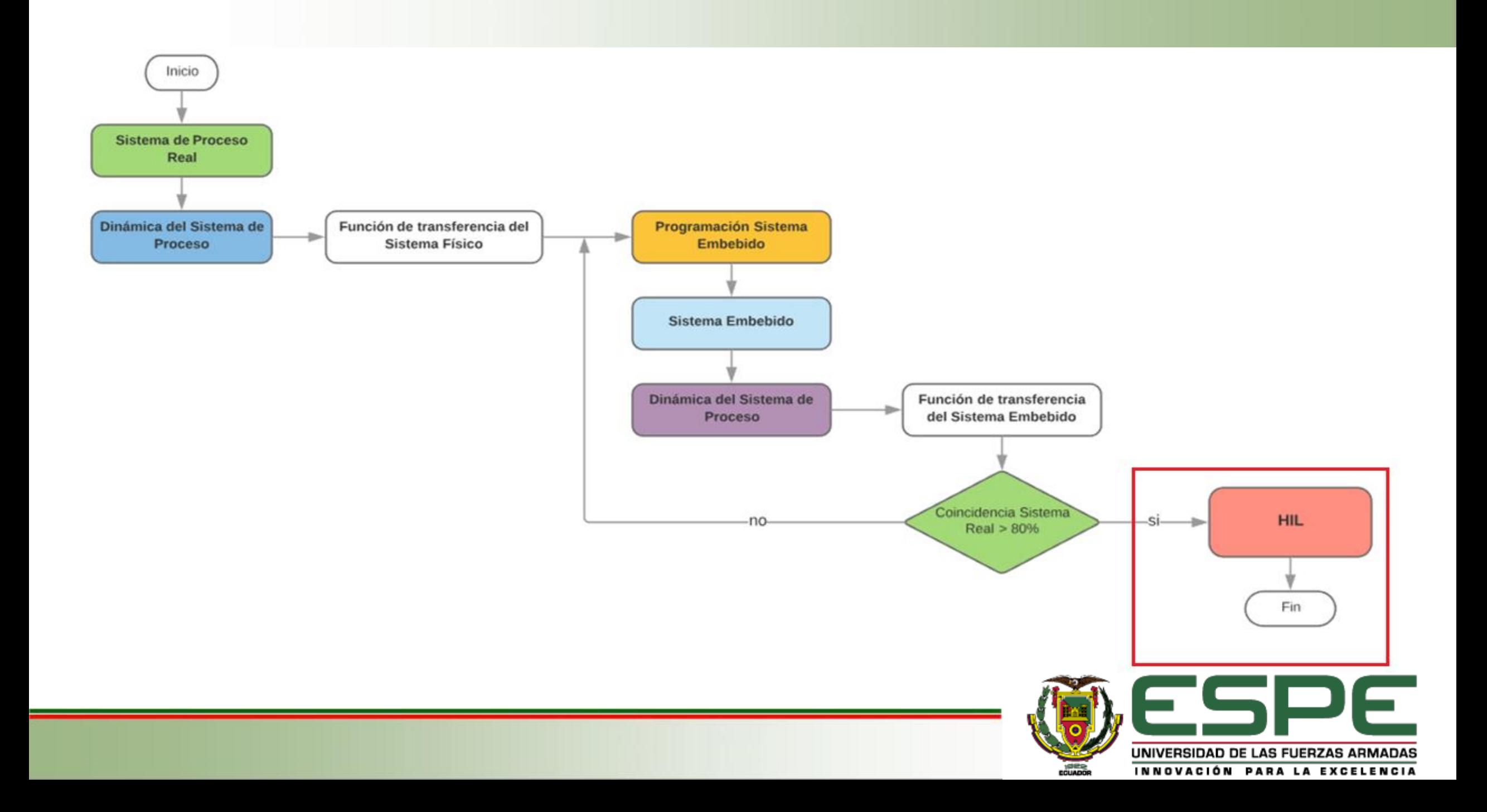

#### **ENTORNO HIL**

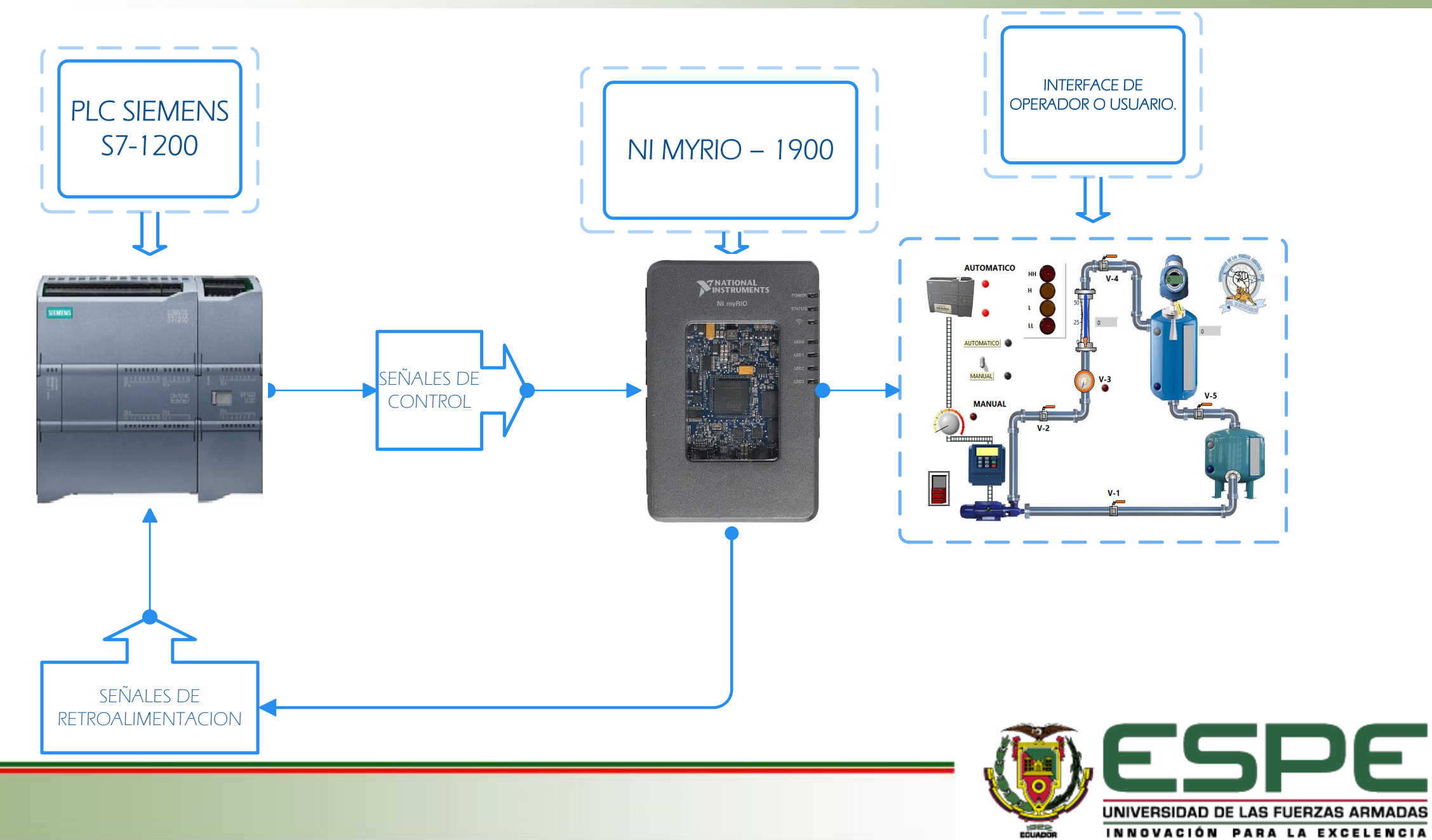

#### VALIDACIÓN DEL SISTEMA EMBEBIDO

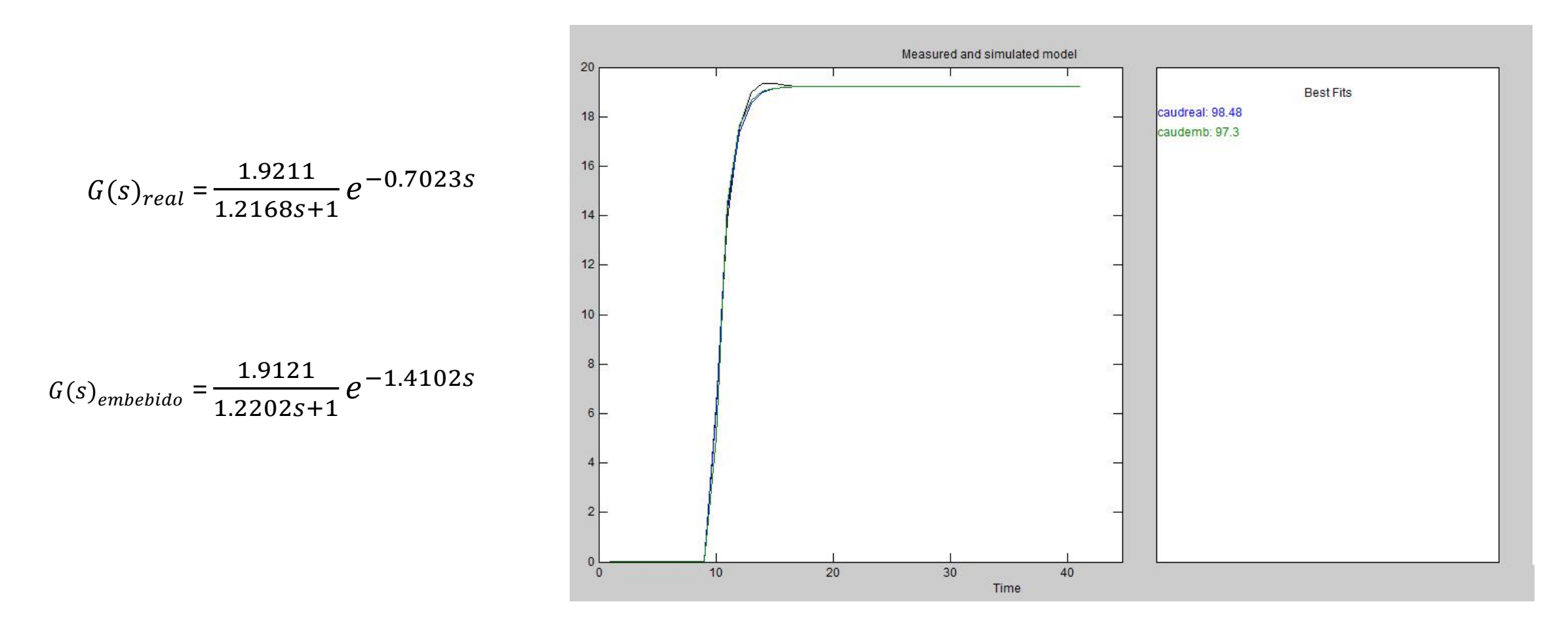

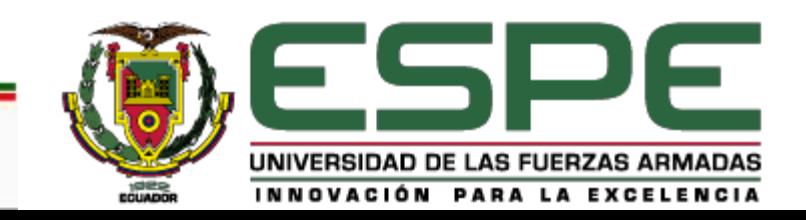

#### VALIDACIÓN DEL SISTEMA EMBEBIDO

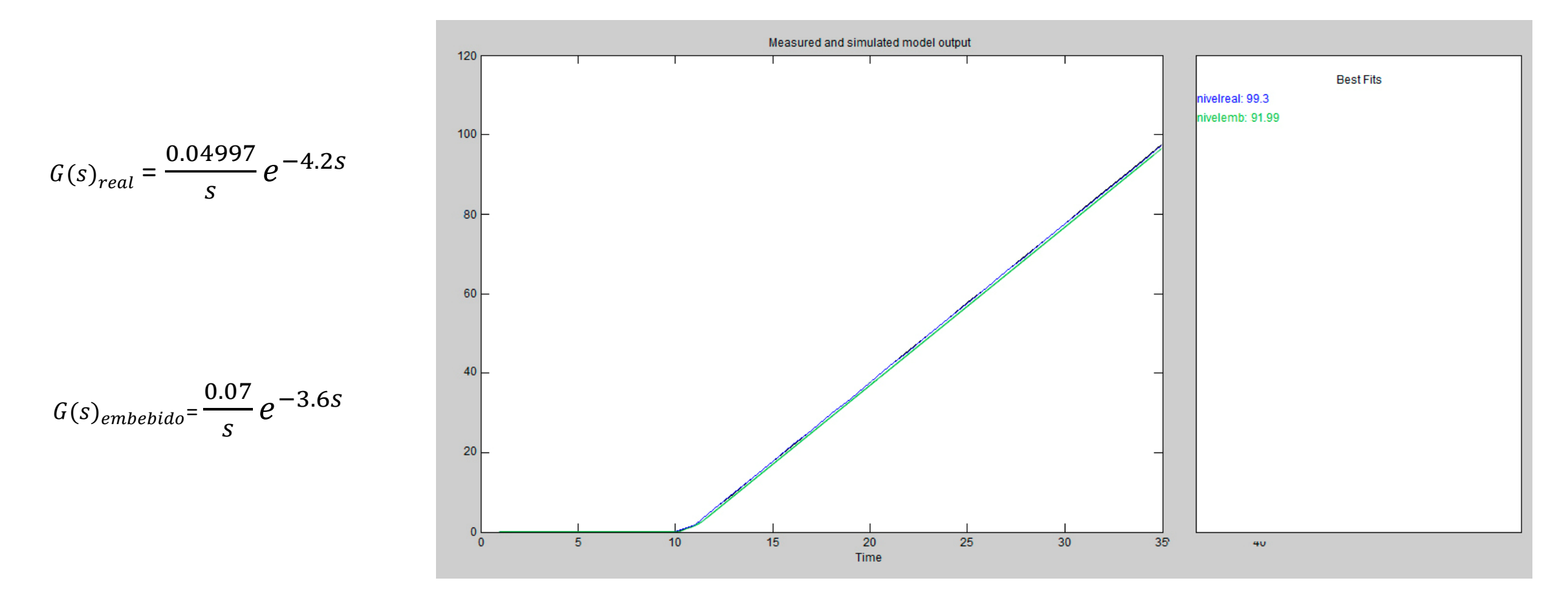

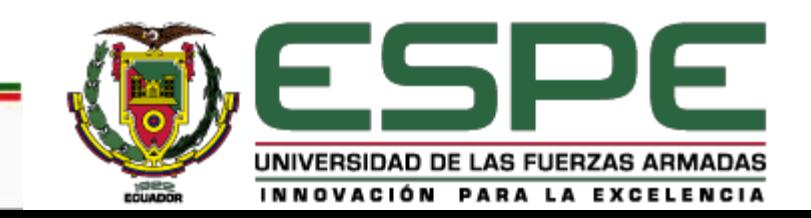

#### VALIDACIÓN DEL SISTEMA EMBEBIDO

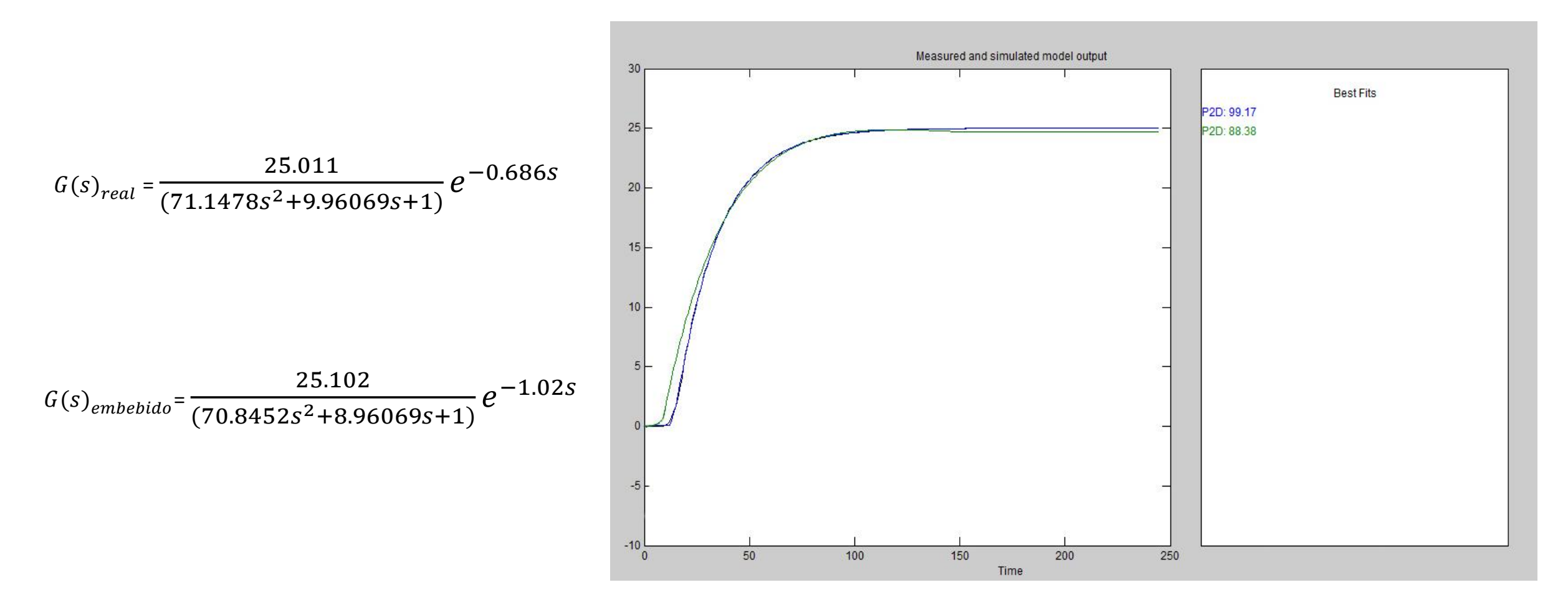

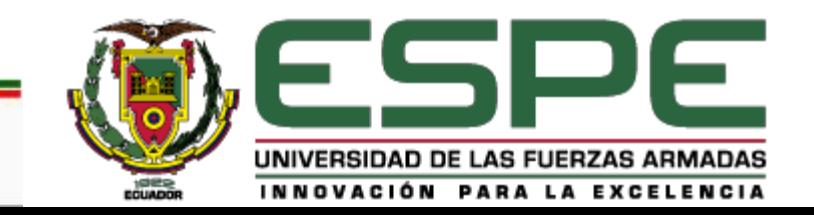

#### CONTROLADOR

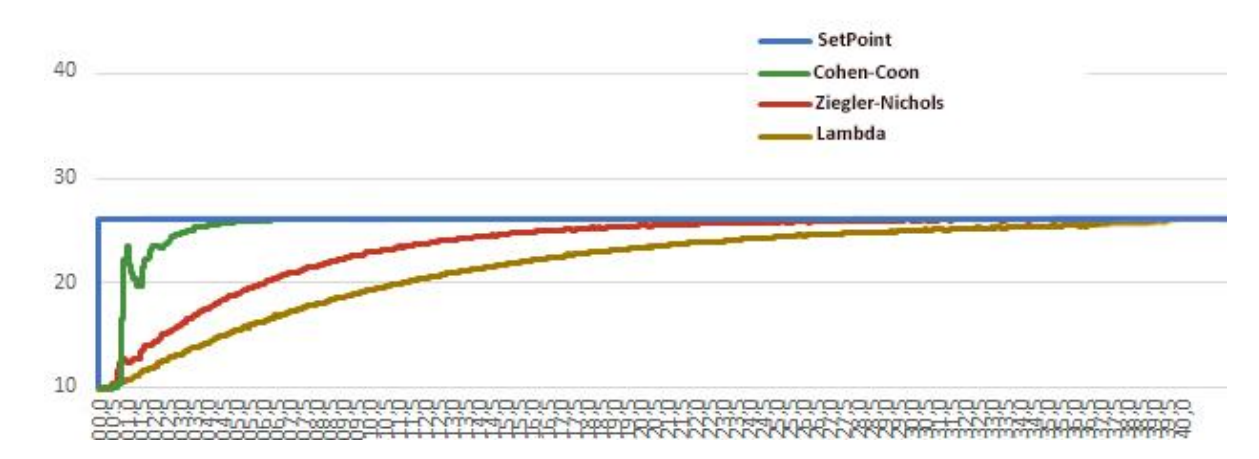

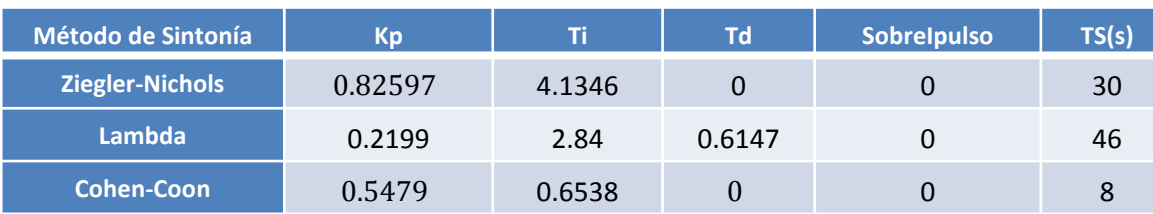

Comparación de los Métodos de sintonía para el Sistema de Control de Caudal

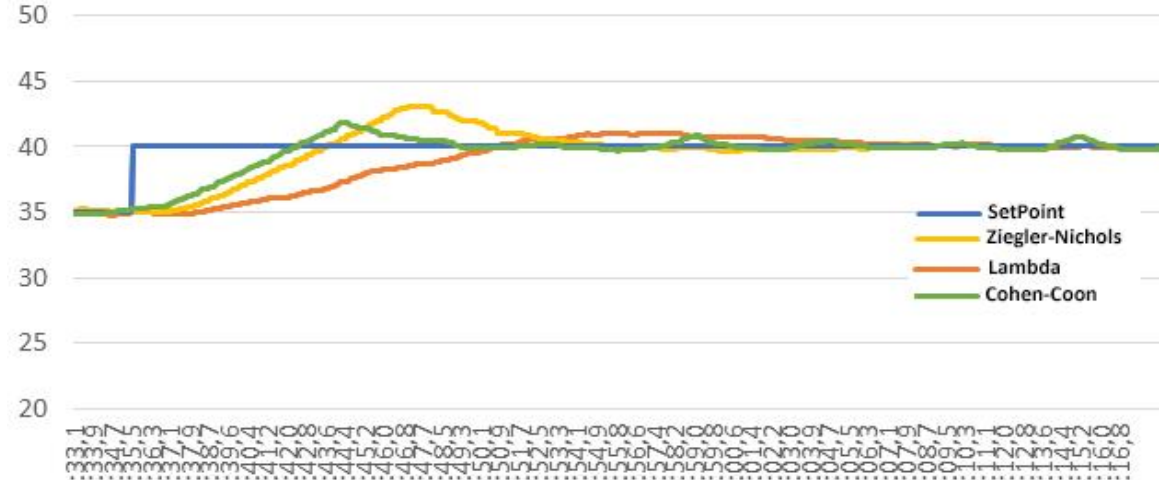

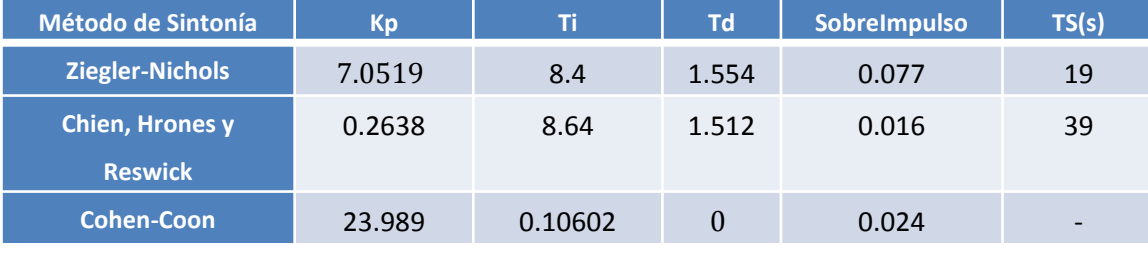

Comparación de los Métodos de Sintonía para el Sistema de Control de Nivel

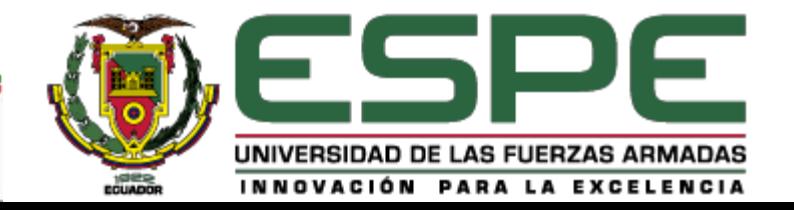

#### CONTROLADOR

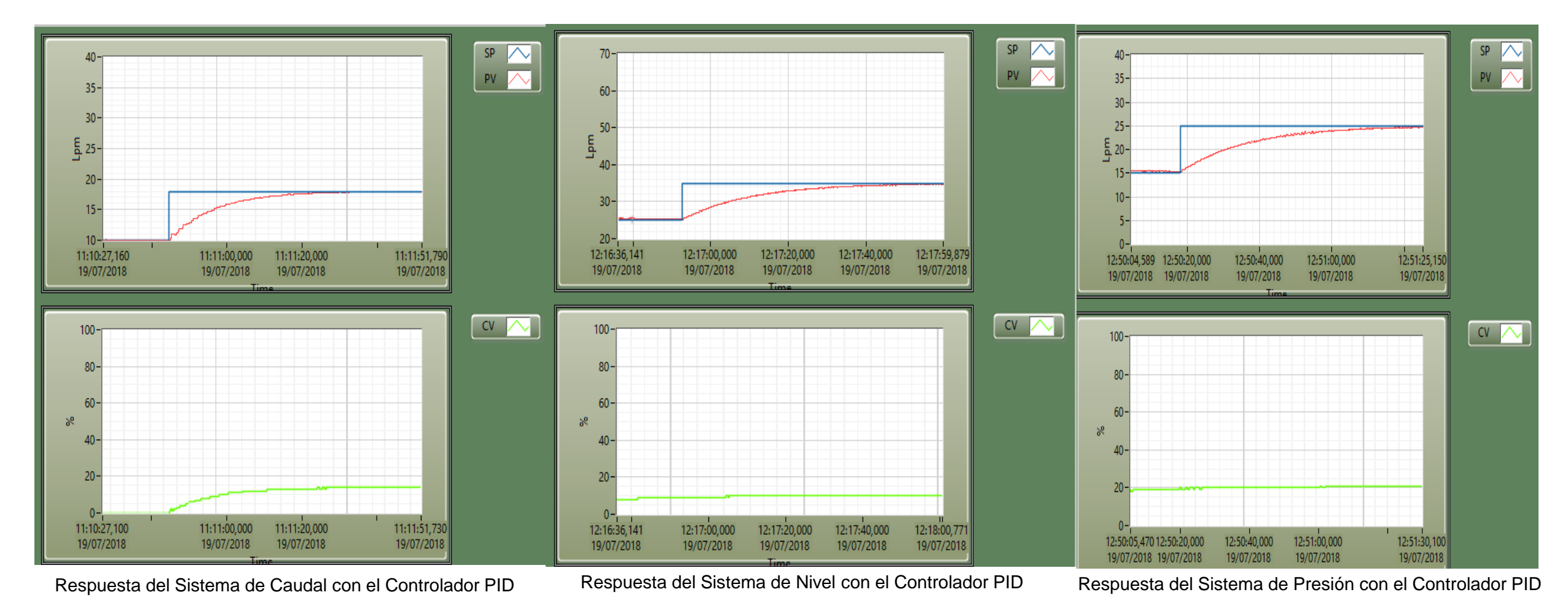

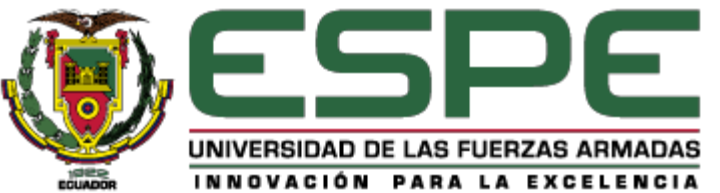

#### CONCLUSIONES

• La simulación de las Estaciones de Procesos no puede sustituir completamente la experiencia de usuario que brindan los módulos físicos en forma real. Pero, al tener esta simulación el mismo funcionamiento que dichas Estaciones con la gran ventaja de eliminar riesgos que afecten a la seguridad del operador, medio ambiente y equipos, dan al usuario la tranquilidad de experimentar y probar todas las funcionalidades de cada Sistema de Control en un entorno seguro, incluso llevarlo a condiciones extremas de trabajo, brindando así el conocimiento necesario al usuario para que al interactuar con las Estaciones de Procesos Reales no se cometan errores que causen daños o catástrofes.

• La validación de las Estaciones de Procesos embebidas permiten asegurar que el funcionamiento de las mismas sea lo más cercano posible al funcionamiento de las Estaciones de Procesos en forma real, lo que permite que el usuario tenga una experiencia muy similar tanto en el Sistema Simulado como en el Sistema Real.

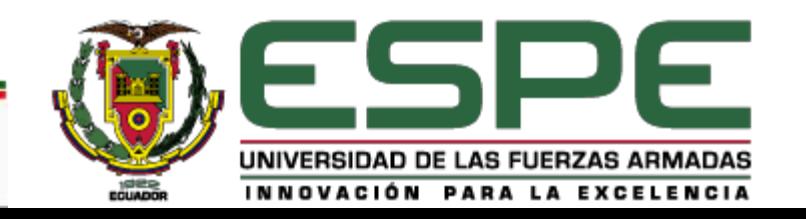

#### CONCLUSIONES

- La inmersión y familiarización del usuario con los Sistemas de Control de Procesos implementados a través de la técnica Hardware in the Loop, es primordial para conseguir un correcto conocimiento del funcionamiento de los mismos, para lo cual, la importación de gráficas en 3D de cada elemento que compone la Planta de Proceso contribuye en un alto grado para que la simulación de dichas plantas presenten una apariencia muy cercana a las Estaciones de Procesos facilitando al usuario realizar la manipulación de cada elemento de una forma correcta y cumpliendo el objetivo de realizar el control del sistema.
- A pesar que los tres métodos son muy precisos dependiendo de las especificaciones de diseño impuestas, existen algunas diferencias y que al buscar el mejor desempeño del controlador se consideran factores como el tiempo de establecimiento y el sobreimpulso. En éste caso, al ser Sistemas de Procesos sin demasiada complejidad el método de Ziegler-Nichols resultó tener mejor rendimiento, aunque al final es el diseñador del sistema de control quien decide cual método es el adecuado de acuerdo a sus necesidades.

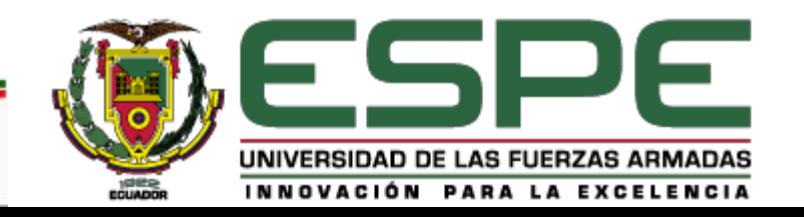

# **GRACIAS POR SU ATENCIÓN**

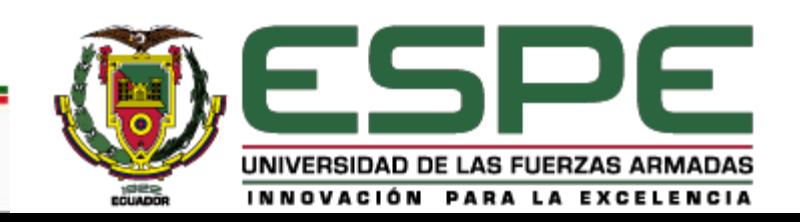